# Formelsammlung Funktionen

http://www.fersch.de

### ©Klemens Fersch

[16. März 2018](http://www.fersch.de/)

# **Inhaltsverzeichnis**

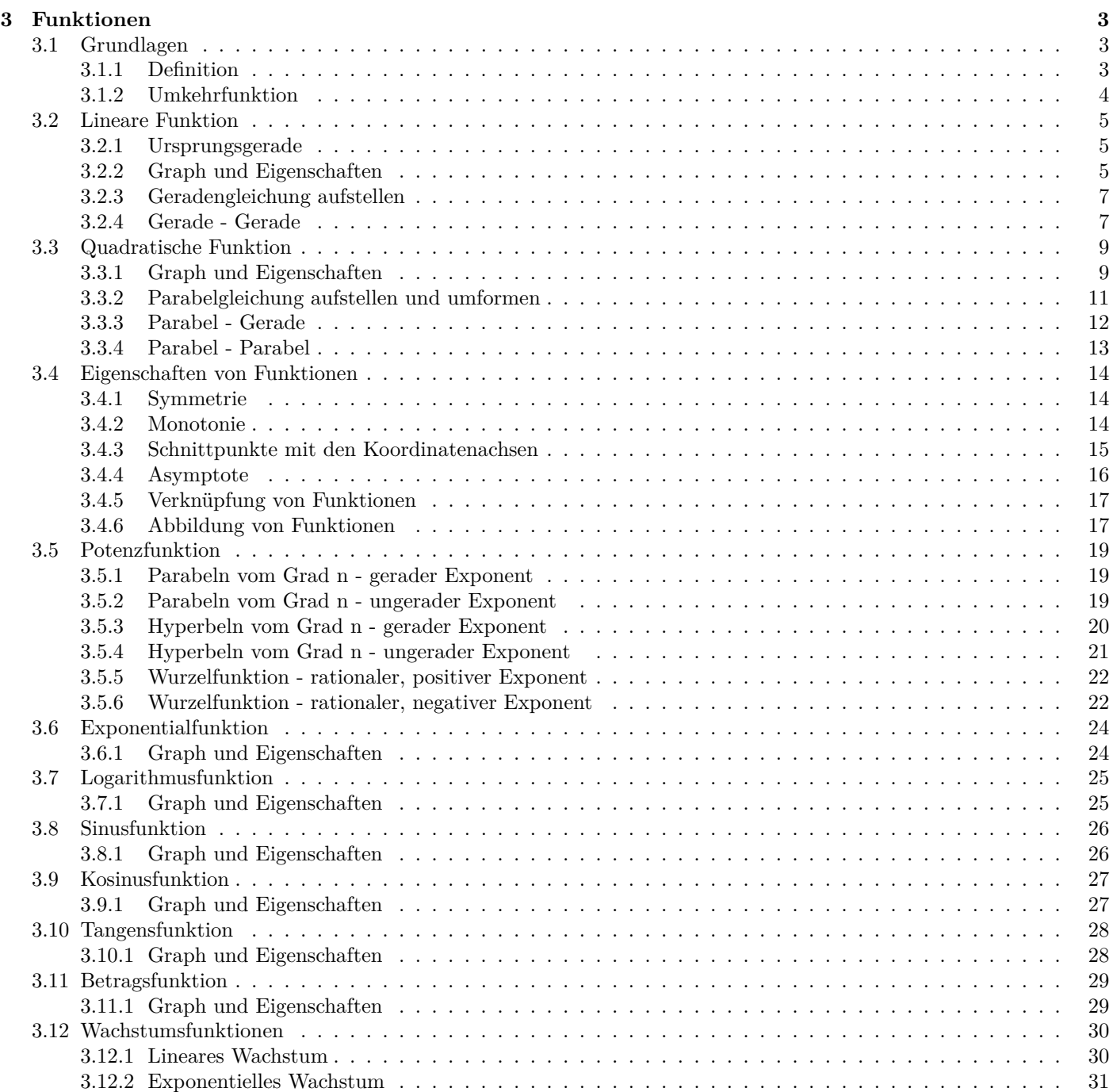

# <span id="page-1-0"></span>**3 Funktionen**

# <span id="page-1-1"></span>**3.1 Grundlagen**

# <span id="page-1-2"></span>**3.1.1 Definition**

Jedem Element x aus der Definitionsmenge D wird genau

- ein Element y aus der Wertemenge W zugeordnet.
- *x* unabhängige Variable
- *y* abhängige Variable
- Zu jeder Funktion gehört ein Definitionsbereich.

Ein Tafel Schokolade kostet 2 $\in$ Wieviel kosten 1, 2, 3, 4, 5 Tafeln ? x= Anzahl der Tafeln y= Preis  $x | 1 | 2 | 3 | 4 | 5$ *y* 2 4 6 8 10  $\mathbb{D} = \{1; 2; 3; 4; 5\}$ W = *{*2; 4; 6; 8; 10*}* Funktionsgleichung:  $y = 2 \cdot x$ 

 $x \mid 1 \mid 2 \mid 3 \mid 4 \mid 4$ *y* 2 4 6 8 10 keine eindeutige Zordnung *⇒* keine Funktion

### **Schreibweise**

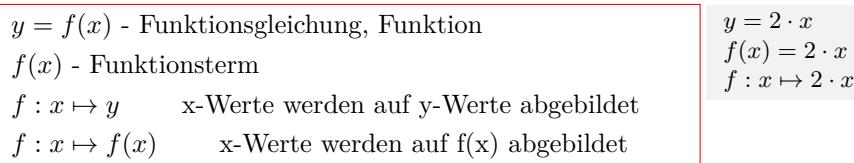

### **Definitions- und Wertebereich**

*•* Definitionsbereich Zahlenbereich der für x (unabhängige Variable) eingesetzt werden darf.

Einschränkungen des Definitionsbereichs sind nötig bei:

- *•* Textaufgaben, bei denen nur bestimmte x-Wert möglich sind.
- *•* Bruchfunktionen: Division durch Null ist nicht erlaubt. (Nenner  $\neq$  0)
- *•* Wurzelfunktionen: unter der Wurzel (Radikant) dürfen keine negativen Zahlen stehen. (Radikant *≥* 0)
- *•*Logarithmusfunktionen: das Argument muss positiv sein.  $(A$ rgument  $> 0)$

*•* Wertebereich

Zahlenbereich den y (abhängige Variable Funktionswert) annehmen kann.

 $y = (x+3)^{-1} + 1 = \frac{1}{x+3}$  $\mathbb{D} = \mathbb{R} \setminus \{-3\}$  W  $= \mathbb{R} \setminus \{1\}$  $y = x^{\frac{1}{2}} = \sqrt{x}$   $\mathbb{D} = \mathbb{R}_0^+$  $_{0}^{+}$  W = R<sub>0</sub><sup>+</sup>  $y = \log_3(x)$   $\mathbb{D} = \mathbb{R}$  $W = R$ 

# <span id="page-2-0"></span>**3.1.2 Umkehrfunktion**

## **Definition**

Jedem Element y aus der Wertemenge W wird genau ein Element x aus der Definitionsmenge D zugeordnet. *y* - unabhängige Variable *x* - abhängige Variable Funktionen sind umkehrbar, wenn sie im Definitionsbereich streng monoton steigen oder streng monoton fallen.

### **Schreibweise**

 $x = f^{-1}(y)$  - Umkehrfunktion  $f: y \mapsto x$  y-Werte werden auf x-Werte abgebildet Nach dem Vertauschen der Variablen:  $y = f^{-1}(x)$  - Umkehrfunktion

## **Ermittlen der Umkehrfunktion**

Graphisch: Funktionsgraph an der Winkelhalbierenden  $y = x$  spiegeln. Algebraisch: Funktionsgleichung nach x auflösen und die Variablen x und y vertauschen.

*y* = 2 *· x −* 3 /+3 /:2  $\frac{y+3}{2} = x$ <br>  $\frac{1}{2} \cdot y + \frac{3}{2} = x$  $\bar{x} = \frac{1}{2} \cdot \bar{y} + \frac{3}{2}$ <br>  $f^{-1}(y) = \frac{1}{2} \cdot y + \frac{3}{2}$ Vertauschen der Variablen:  $y = \frac{1}{2} \cdot x + \frac{3}{2}$ <br>  $f^{-1}(x) = \frac{1}{2} \cdot x + \frac{3}{2}$ 

# **3.2 Lineare Funktion**

# **3.2.1 Ursprungsgerade**

<span id="page-3-1"></span><span id="page-3-0"></span>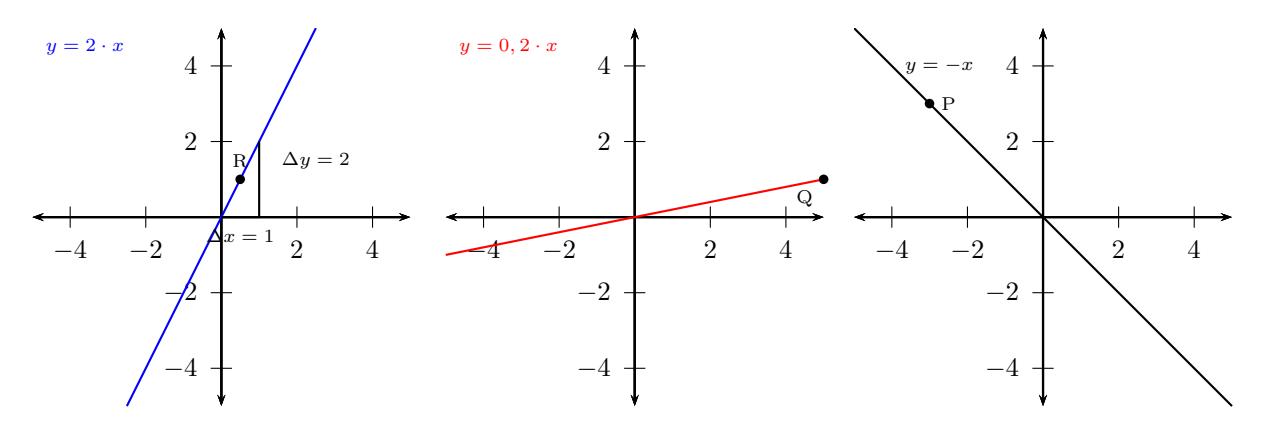

#### **Ursprungsgerade**

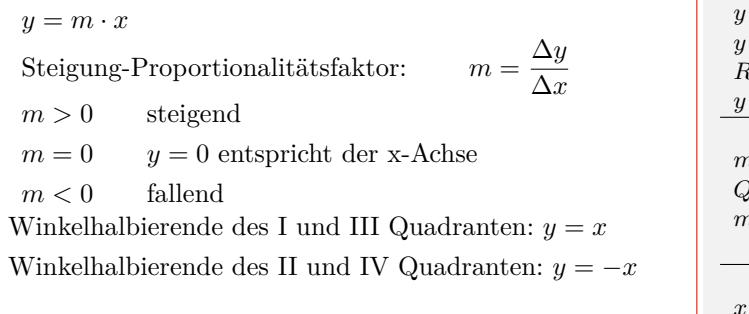

$$
y = m \cdot x
$$
  
\n
$$
y = 2 \cdot x
$$
  
\n
$$
m = 2
$$
  
\n
$$
R(\frac{1}{2}/y)
$$
  
\n
$$
x = \frac{1}{2}
$$
  
\n
$$
m = \frac{y}{2}
$$
  
\n
$$
Q(5/1)
$$
  
\n
$$
y = 1
$$
  
\n
$$
x = 5
$$
  
\n
$$
m = \frac{1}{5}
$$
  
\n
$$
y = \frac{1}{5}x
$$
  
\n
$$
x = \frac{y}{m}
$$
  
\n
$$
P(x/3)
$$
  
\n
$$
y = -1 \cdot x
$$
  
\n
$$
m = -1
$$
  
\n
$$
y = 3
$$
  
\n
$$
3 = -1 \cdot x
$$
  
\n
$$
x = -3
$$
  
\n
$$
P(-3/3)
$$

Interaktive Inhalte: Graph (JS) - Graph -  $y = m \cdot x - x = \frac{y}{m} - m = \frac{y}{x}$  -

# **3.2.2 Graph und Eigenschaften**

<span id="page-3-2"></span>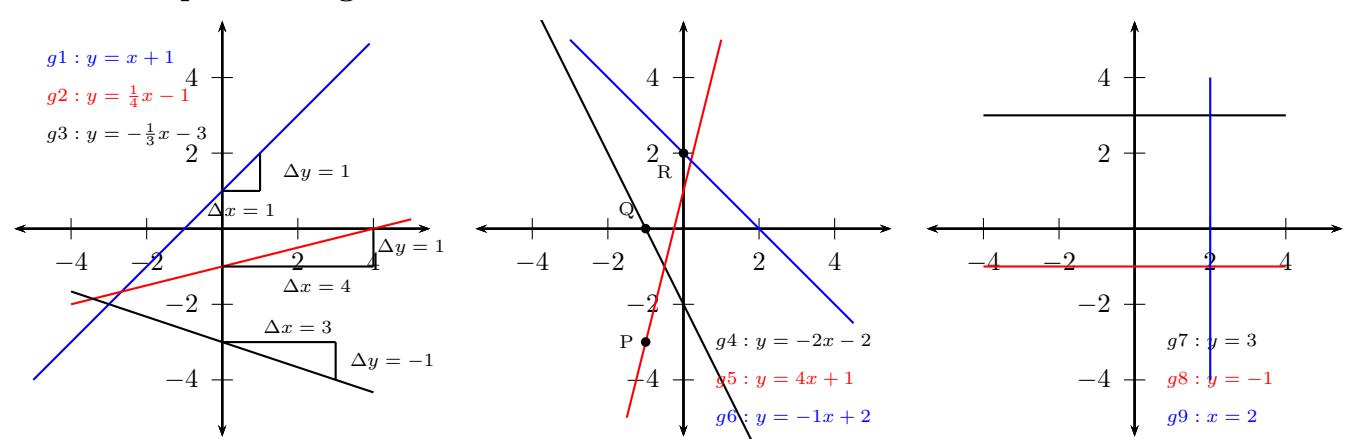

#### **Gerade - lineare Funktion**

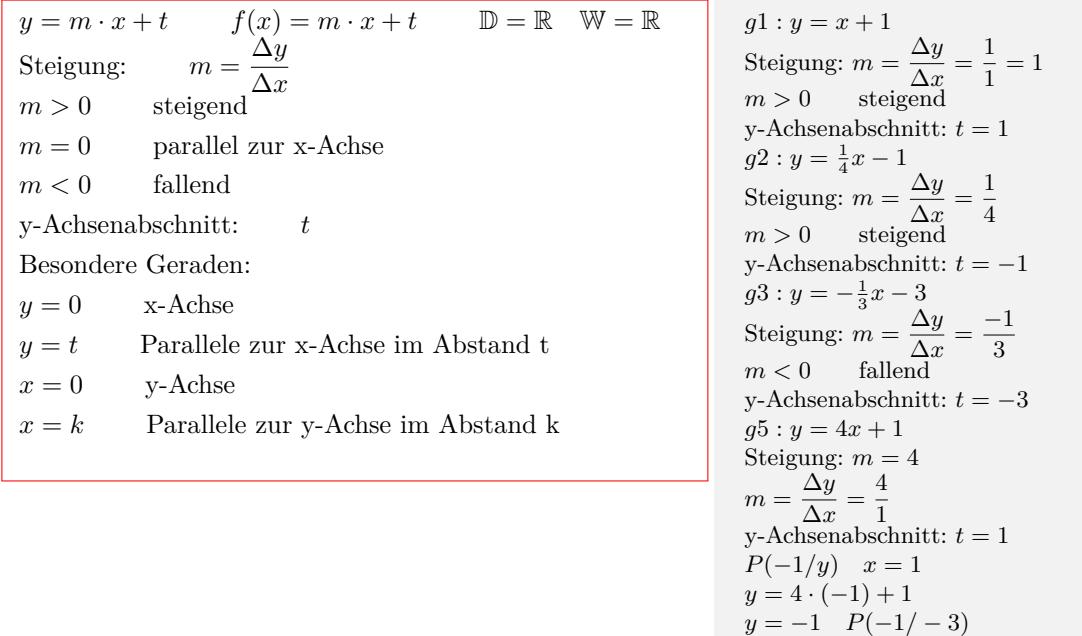

#### **Schnittpunkt mit der x-Achse - Nullstelle**

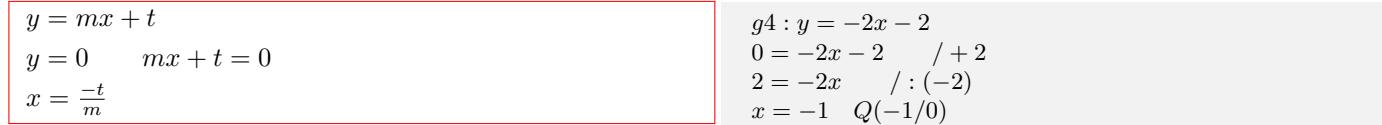

#### **Schnittpunkt mit der y-Achse**

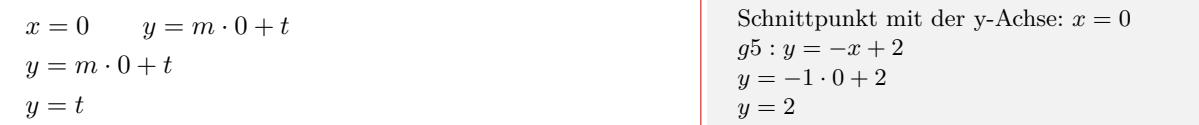

#### **Graph oberhalb/unterhalb der x-Achse**

Einen beliebigen Wert kleiner bzw. größer als die Nullstelle wählen und das Vorzeichen des Funktionswerts in die Vorzeichentabelle eintragen.

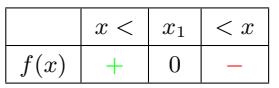

 $+ f(x) > 0$  Graph oberhalb der x-Achse -  $f(x)$  < 0 Graph unterhalb der x-Achse

 $g5: y = 4x + 1 = 0$  $4x + 1 = 0$  /-1  $4x = -1$  / : 4  $x = \frac{-1}{4}$ 4 Wert kleiner als die Nullstelle wählen: *x* = *−*1  $g5: y = 4 \cdot (-1) + 1 = -3$ Minuszeichen eintragen Wert größer als die Nullstelle wählen:  $x = 0$  $g5: y = 4 \cdot (0) + 1 = +1$ Pluszeichen eintragen Vorzeichentabelle: *x < −*  $-\frac{1}{4}$  $\frac{-\frac{1}{4} \leq x}{0}$  $f(x)$ 

 $f(x) > 0$  Graph oberhalb der x-Achse

$$
4x + 1 > 0
$$
 für  $x \in ]-\frac{1}{4}; \infty[$ 

 $f(x) < 0$  Graph unterhalb der x-Achse

$$
4x + 1 < 0
$$
 für  $x \in ]-\infty; -\frac{1}{4}[$ 

Interaktive Inhalte: Graph (JS) - Graph - Eigenschaften -  $y = m \cdot x + t - m = \frac{y-t}{x} - x = \frac{y-t}{m} - t = y - m \cdot x$ 

# **3.2.3 Geradengleichung aufstellen**

<span id="page-5-0"></span>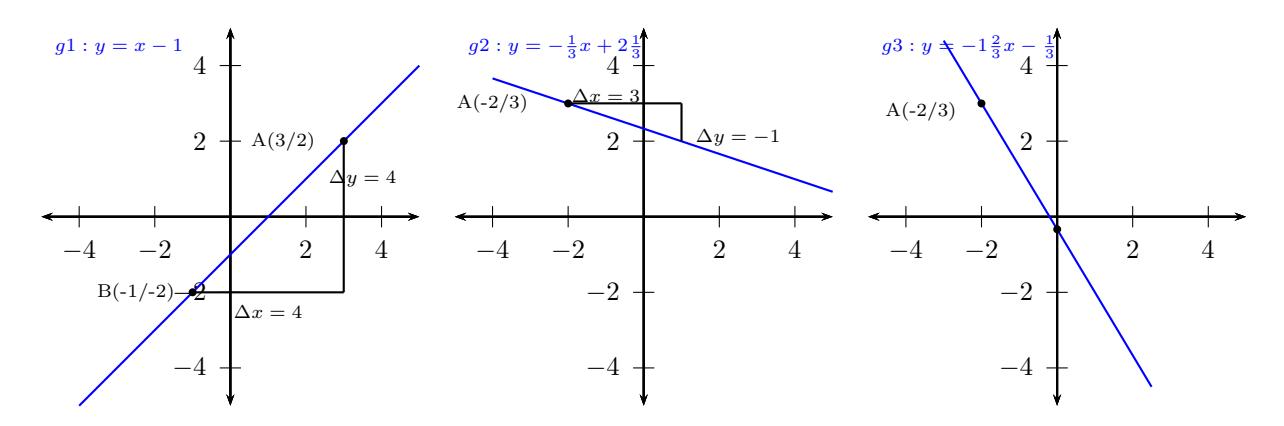

#### **Gerade durch 2 Punkte**

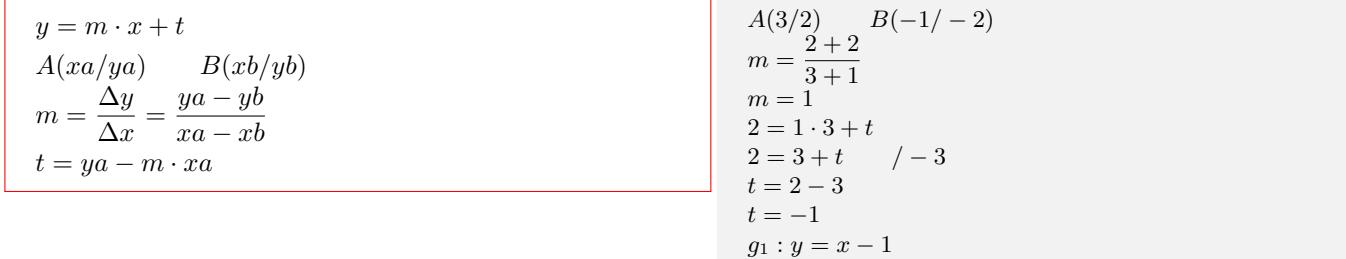

#### **Gerade durch den Punkt A mit der Steiung m**

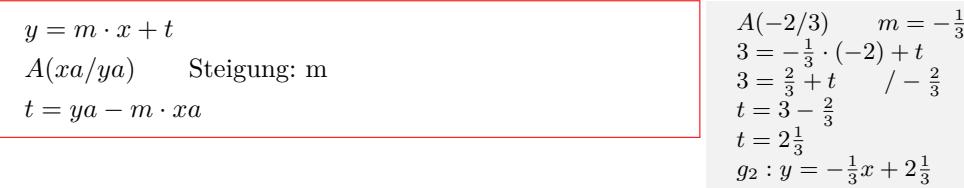

#### **Gerade durch den Punkt A und dem y-Achsenabschnitt t**

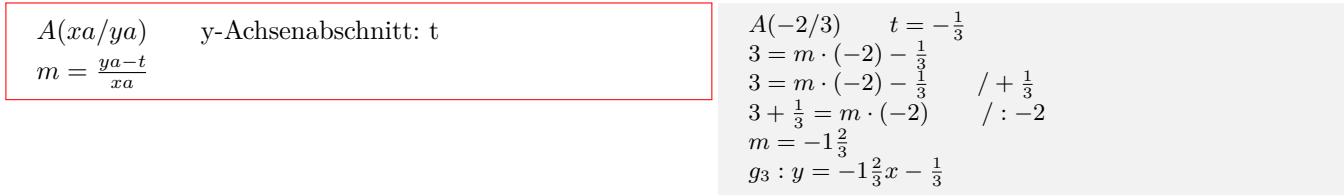

Interaktive Inhalte: 2 Punkte - Punkt und Steigung - Punkt und y-Achsenabschnitt -

### **3.2.4 Gerade - Gerade**

<span id="page-5-1"></span>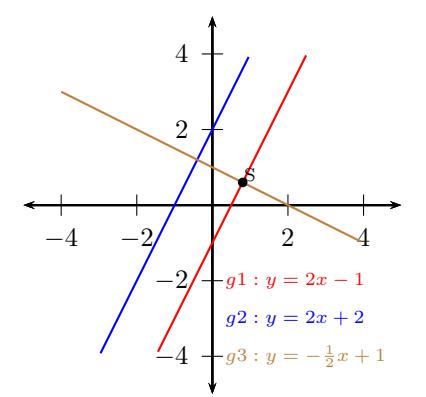

### **Parallele Geraden**

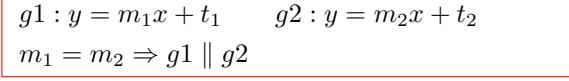

$$
g1: y = 2x - 1
$$

$$
g2: y = 2x + 2
$$

$$
m_1 = m_2
$$

$$
2 = 2
$$

$$
\Rightarrow g1 \parallel g2
$$

### **Senkrechte Geraden**

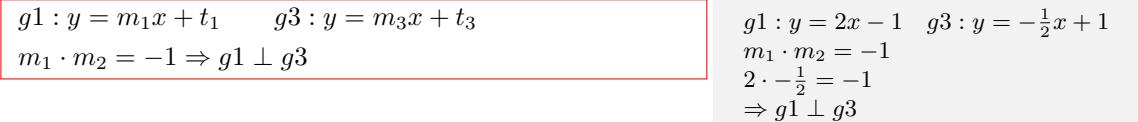

## **Schnittpunkt zweier Geraden**

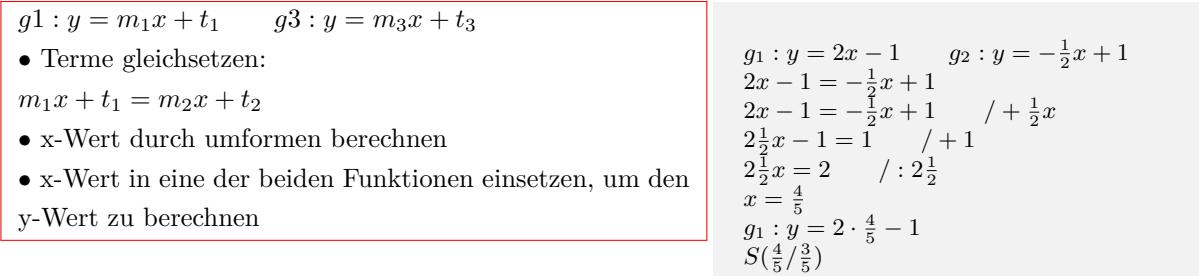

Interaktive Inhalte: Graph (JS) -  $y = m_1x + t_1$  *y* =  $m_2x + t_2$  -

# <span id="page-7-0"></span>**3.3 Quadratische Funktion**

# <span id="page-7-1"></span>**3.3.1 Graph und Eigenschaften**

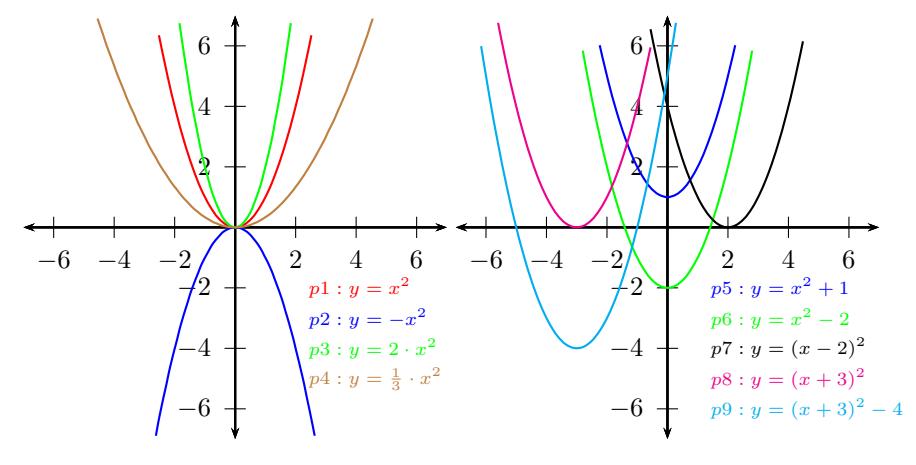

### **Formen der Parabelgleichung**

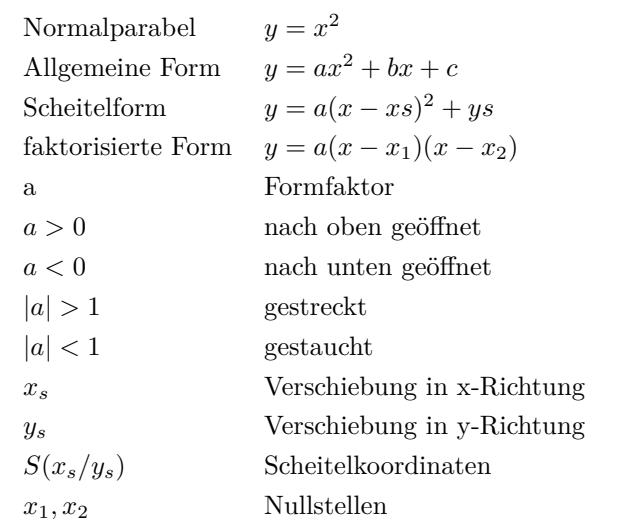

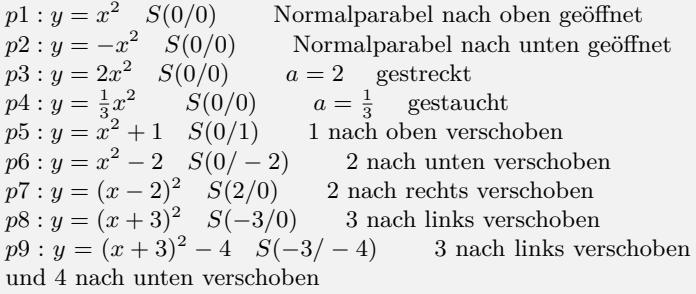

### **Definitions- und Wertebreich**

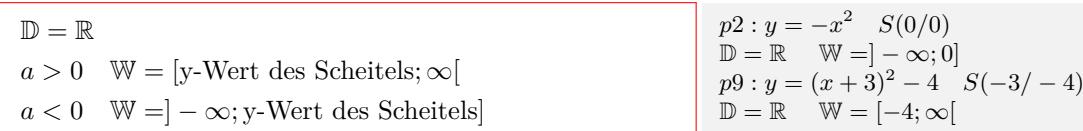

# **Schnittpunkt mit der x-Achse - Nullstellen**

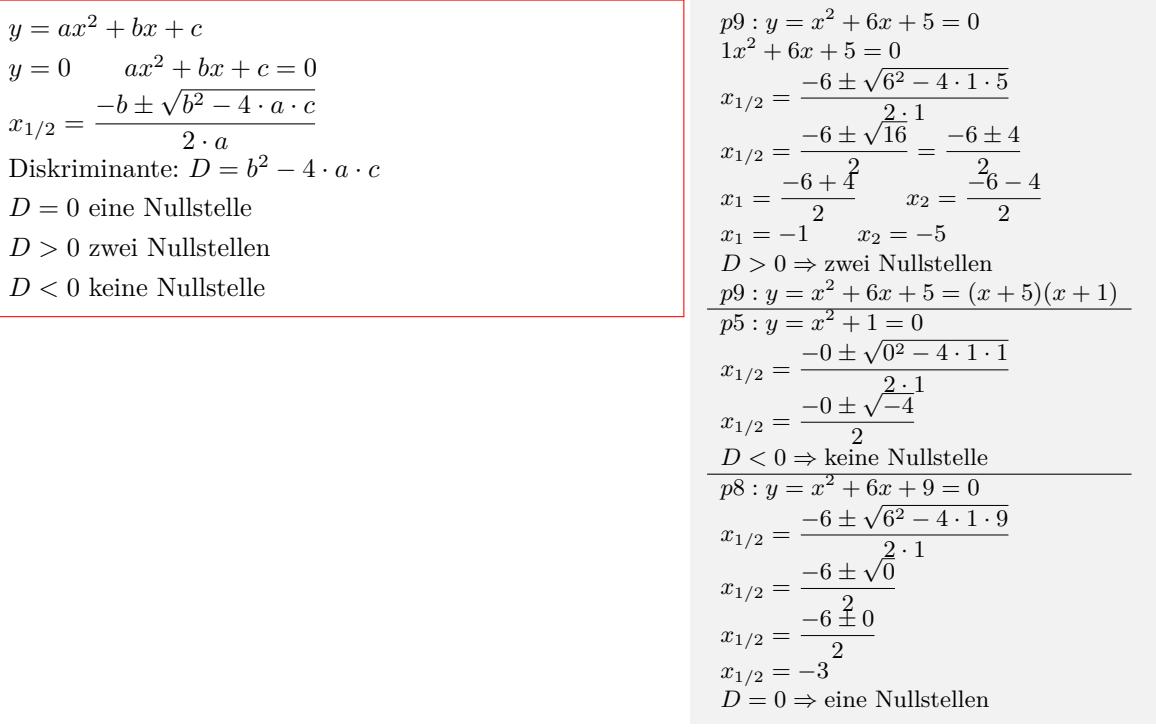

## **Schnittpunkt mit der y-Achse**

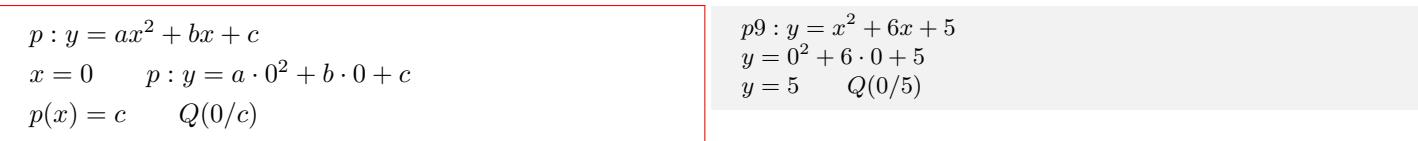

# **Allgemeine Form in Scheitelform**

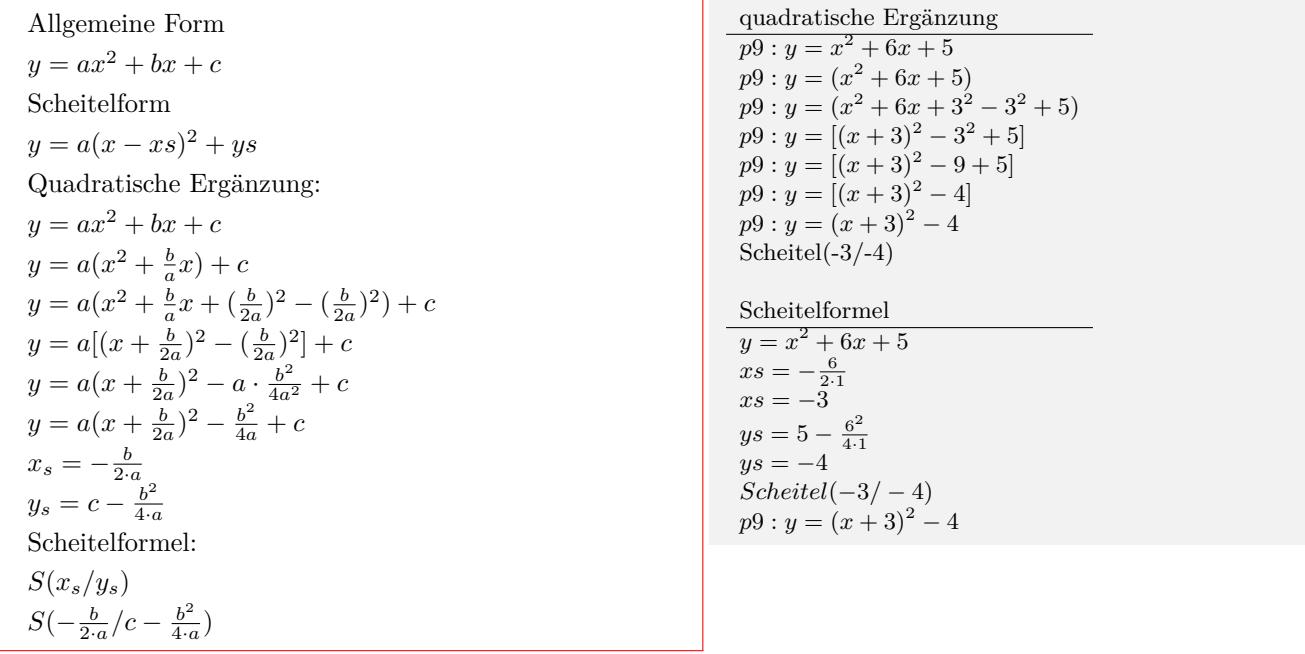

Interaktive Inhalte: Graph (JS) - Graph -  $y = a \cdot x^2 + b \cdot x + c$  - *Eigenschaften* -

# **3.3.2 Parabelgleichung aufstellen und umformen**

#### **Parabelgleichung aus 2 Punkten und dem Formfaktor**

<span id="page-9-0"></span>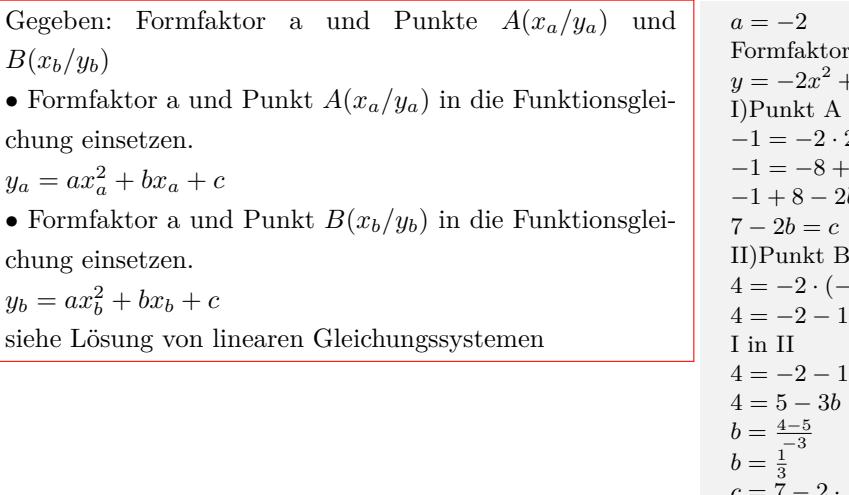

# $A(2/-1)$  *B*( $-1/4$ ) a einsetzen:  $+ bx + c$  $\emph{e}$ insetzen *−*1 = *−*2 *·* 2  $2^2 + b \cdot 2 + c$  $-2b + c$  / + 8 / − 2*b*  $b = c$ einsetzen  $(-1)^2 + b \cdot (-1) + c$  $1b + c$  $1b + 7 - 2b$ *|* − 5 / : (−3)  $c = 7 - 2 \cdot \frac{1}{3}$ <br>  $c = 6\frac{1}{3}$ <br>  $y = -2x^2 + \frac{1}{3}x + 6\frac{1}{3}$ 1

#### **Parabelgleichung aus Formfaktor und dem Scheitel**

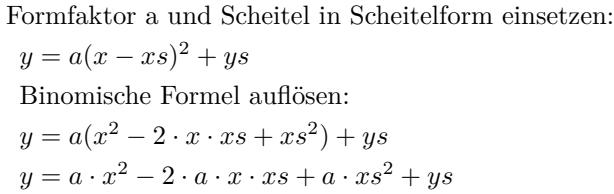

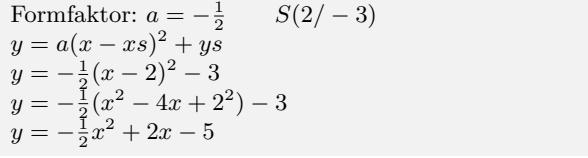

#### **Parabelgleichung aus einem Punkt und dem Scheitel**

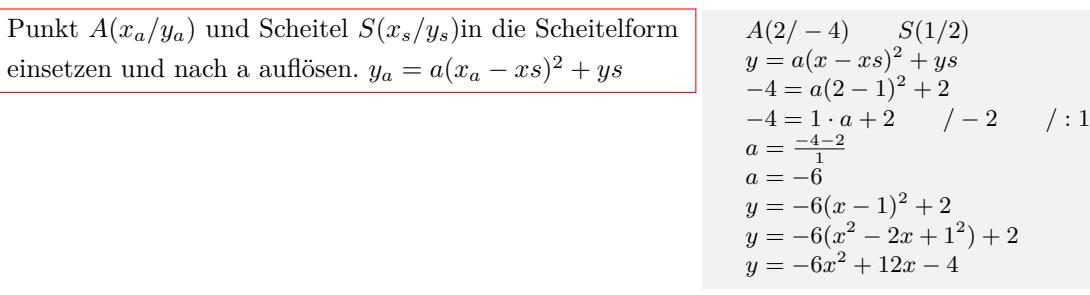

#### **Parabelgleichung aus Formfaktor und Nullstellen**

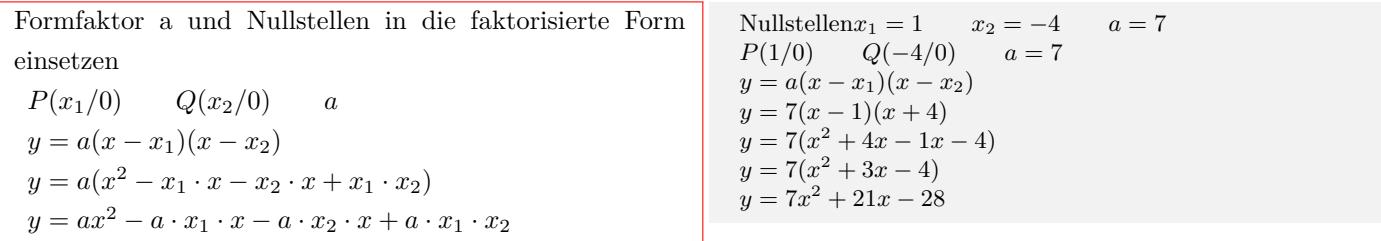

Interaktive Inhalte: Graph (JS) - Graph - 2 Punkte und Formfaktor - Scheitel und Formfaktor - Scheitel und Punkt - Nullstellen - Faktorisierte Form -

### **3.3.3 Parabel - Gerade**

<span id="page-10-0"></span>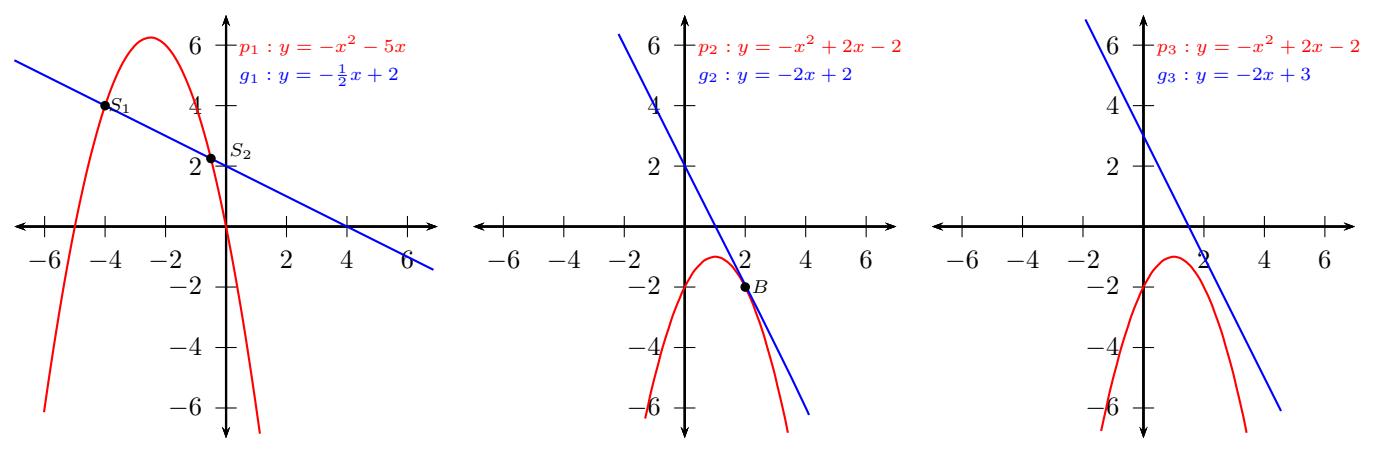

 $p: y = ax^2 + bx + c$   $g: y = mx + t$ Terme gleichsetzen:  $ax^2 + bx + c = mx + t$ Term nach Null umformen:  $ax^2 + (b - m)x + c - t = 0$ Lösung der quadratischen Gleichung:  $ax^2 + bx + c = 0$  $x_{1/2} = \frac{-b \pm \sqrt{a^2 - 4ac}}{2a}$ *√*  $b^2 - 4 \cdot a \cdot c$  $2 \cdot a$ Diskriminante:  $D = b^2 - 4 \cdot a \cdot c$  $D = 0$  Gerade ist Tangente - Berührpunkt *D >* 0 Gerade ist Sekante - zwei Schnittpunkte  $D < 0$  Gerade ist Passante - keinen Schnittpunkt x-Wert(e) in eine der beiden Funktionen einsetzen, um den y-Wert zu berechnen

*p*<sup>1</sup> : *y* = *−x* <sup>2</sup> *−* 5*x g*<sup>1</sup> : *y* = *−* 1 2 *x* + 2 *−*1*x* <sup>2</sup> *−* 5*x* = *−* 1 2 *x* + 2 / + <sup>1</sup> 2 *x*/ *−* 2 *−*1*x* <sup>2</sup> *−* 5*x* + 1 2 *x −* 2 = 0 *−*1*x* <sup>2</sup> *−* 4 1 2 *x −* 2 = 0 *x*1/2 = +4 <sup>1</sup> <sup>2</sup> *±* √( *−*4 1 2 )<sup>2</sup> *−* 4 *·* (*−*1) *·* (*−*2) 2 *·* (*−*1) *x*1/2 = +4 <sup>1</sup> <sup>2</sup> *±* √ 12 <sup>1</sup> 4 *−*2 *x*1/2 = 4 1 <sup>2</sup> *±* 3 1 2 *−*2 *x*<sup>1</sup> = 4 1 <sup>2</sup> + 3 <sup>1</sup> 2 *−*2 *x*<sup>2</sup> = 4 1 <sup>2</sup> *−* 3 1 2 *−*2 *x*<sup>1</sup> = *−*4 *x*<sup>2</sup> = *−* 1 2 *D >* 0 Gerade ist Sekante - zwei Schnittpunkte *y* = *−*1(*−*4)<sup>2</sup> *−* 5(*−*4) = 4 *S*1(*−*4/4) *y* = *−* 1 2 (*−* 1 2 ) + 2 = 2 <sup>1</sup> 4 *S*2(*−* 1 2 /2 <sup>1</sup> 4 ) *p*<sup>2</sup> : *y* = *−x* <sup>2</sup> + 2*x −* 2 *g*<sup>2</sup> : *y* = *−*2*x* + 2 *−x* <sup>2</sup> + 2*x −* 2 = *−*2*x* + 2 *−x* <sup>2</sup> + 2*x −* 2 + 2*x −* 2) = 0 *−x* <sup>2</sup> + 4*x −* 4 = 0 *x*1/2 = *−*4 *±* √ 4 <sup>2</sup> *−* 4 *·* (*−*1) *·* (*−*4) 2 *·* (*−*1) *x*1/2 = *−*4 *± √* 0 *−*2 = *−*4 *±* 0 *−*2 *x*1/2 = *−*4 + 0 *−*2 *x*<sup>2</sup> = *−*4 *−* 0 *−*2 *x*1/2 = 2 *D* = 0 Gerade ist Tangente - Berührpunkt *y* = *−*2 *B*(2/ *−* 2) *p*<sup>3</sup> : *y* = *−x* <sup>2</sup> + 2*x −* 2 *g*<sup>3</sup> : *y* = *−*2*x* + 3 *−x* <sup>2</sup> + 2*x −* 2 = *−*2*x* + 3 *−x* <sup>2</sup> + 2*x −* 2 + 2*x −* 3) = 0 *−x* <sup>2</sup> + 4*x −* 5 = 0 *x*1/2 = *−*4 *±* √ 4 <sup>2</sup> *−* 4 *·* (*−*1) *·* (*−*5) 2 *·* (*−*1) *x*1/2 = *−*4 *± √ −*4

*−*2 *D <* 0 Gerade ist Passante - keinen Schnittpunkt

Interaktive Inhalte: Graph (JS) - Graph - Parabel-Gerade -

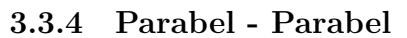

<span id="page-11-0"></span>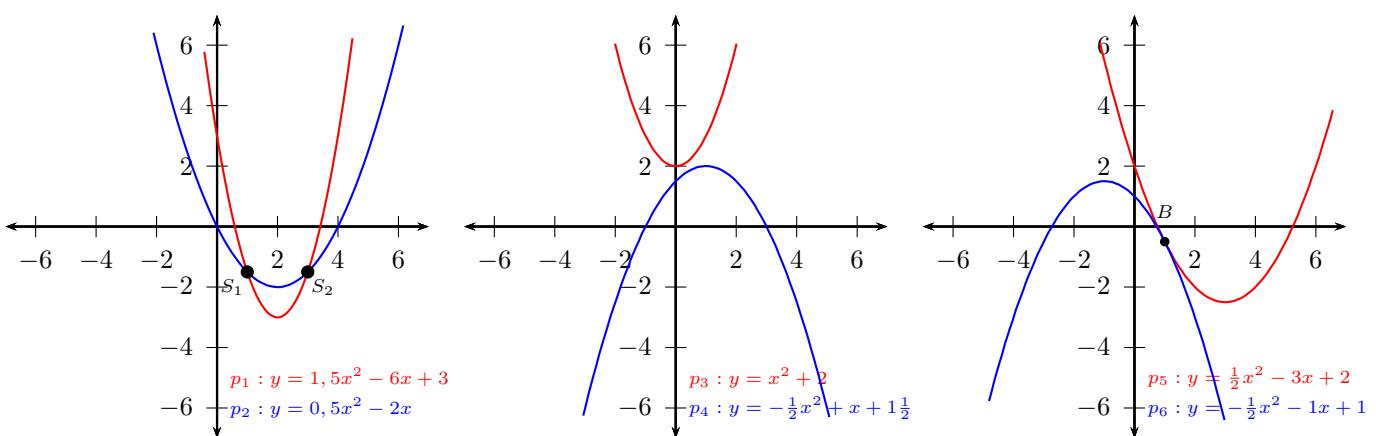

 $p_1: y = a_1x^2 + b_1x + c_1$  $p_2: y = a_2x^2 + b_2x + c_2$ Terme gleichsetzen:  $a_1x^2 + b_1x + c_1 = a_2x^2 + b_2x + c_2$ Term nach Null umformen:  $ax^2 + bx + c = 0$ Lösung der quadratischen Gleichung:  $x_{1/2} = \frac{-b \pm \sqrt{a^2 - 4ac}}{2a}$ *√*  $b^2 - 4 \cdot a \cdot c$  $\overline{2 \cdot a}$ Diskriminante:  $D = b^2 - 4 \cdot a \cdot c$  $D = 0$  Berührpunkt *D >* 0 zwei Schnittpunkte *D <* 0keinen Schnittpunkt x-Wert(e) in eine der beiden Funktionen einsetzen, um den y-Wert zu berechnen

$$
p_1 : y = 1\frac{1}{2}x^2 - 6x + 3 \t p_2 : y = \frac{1}{2}x^2 - 2x
$$
  
\n
$$
1\frac{1}{2}x^2 - 6x + 3 = \frac{1}{2}x^2 - 2x
$$
  
\n
$$
1\frac{1}{2}x^2 - 6x + 3 - (\frac{1}{2}x^2 - 2x) = 0
$$
  
\n
$$
1x^2 - 4x + 3 = 0
$$
  
\n
$$
x_{1/2} = \frac{+4 \pm \sqrt{(-4)^2 - 4 \cdot 1 \cdot 3}}{2}
$$
  
\n
$$
x_{1/2} = \frac{+4 \pm \sqrt{4}}{2} = \frac{4 \pm 2}{2}
$$
  
\n
$$
x_1 = \frac{4+2}{2} \t x_2 = \frac{4-2}{2}
$$
  
\n
$$
x_1 = 3 \t x_2 = 1
$$
  
\n
$$
D > 0
$$
 zwei Schnittpunkte  
\n
$$
y = 1\frac{1}{2} \cdot 3^2 - 6 \cdot 3 + 3 = -1\frac{1}{2} \t S_1(3/ - 1\frac{1}{2})
$$
  
\n
$$
y = 1\frac{1}{2} \cdot 1^2 - 6 \cdot 1 + 3 = -1\frac{1}{2} \t S_2(1/ - 1\frac{1}{2})
$$
  
\n
$$
p_3 : y = x^2 + 2 \t p_4 : y = -\frac{1}{2}x^2 + x + 1\frac{1}{2}
$$
  
\n
$$
x^2 + 2 - (-\frac{1}{2}x^2 + x + 1\frac{1}{2}) = 0
$$
  
\n
$$
1\frac{1}{2}x^2 - 1x + \frac{1}{2} = 0
$$
  
\n
$$
+1 \pm \sqrt{(-1)^2 - 4 \cdot 1\frac{1}{2} \cdot \frac{1}{2}}
$$
  
\n
$$
x_{1/2} = \frac{+1 \pm \sqrt{-2}}{2 \cdot 1\frac{1}{2}}
$$
  
\n
$$
x_{1/2} = \frac{+1 \pm \sqrt{-2}}{3}
$$
  
\n
$$
D < 0
$$
ke

Interaktive Inhalte: Graph (JS) - Graph - Parabel-Parabel -

 $x_{1/2}$ 

 $x_1$ 

 $2 + 0^2$ 

2

 $x_1 = 1$   $x_2 = 1$  $D=0$ Berührpunkt

 $B(1, -\frac{1}{2})$ 

 $x_2 = \frac{2-0}{2}$ 2

# <span id="page-12-0"></span>**3.4 Eigenschaften von Funktionen**

# <span id="page-12-1"></span>**3.4.1 Symmetrie**

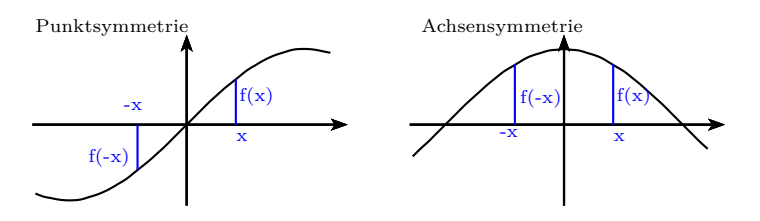

## **Punktsymmetrie zum Ursprung - ungerade Funktion**

 $f(-x) = -f(x) \Rightarrow f(x)$  ist eine ungerade Funktion

$$
f(x) = -2x^{5} + 3x^{3}
$$
  
\n
$$
f(-x) = -2 \cdot (-x)^{5} + 3 \cdot (-x)^{3}
$$
  
\n
$$
f(-x) = -(-2 \cdot x^{5} + 3 \cdot x^{3})
$$
  
\n
$$
f(-x) = -f(x)
$$

## **Achsensymmetrie zur y-Achse - gerade Funktion**

$$
f(-x) = f(x) \Rightarrow f(x) \text{ ist eine gerade Funktion}
$$
  

$$
f(x) = x^4 + 2 \cdot x^2 + 1
$$
  

$$
f(-x) = (-x)^4 + 2 \cdot (-x)^2 + 1
$$
  

$$
f(-x) = x^4 + 2 \cdot x^2 + 1
$$
  

$$
f(-x) = f(x)
$$

# <span id="page-12-2"></span>**3.4.2 Monotonie**

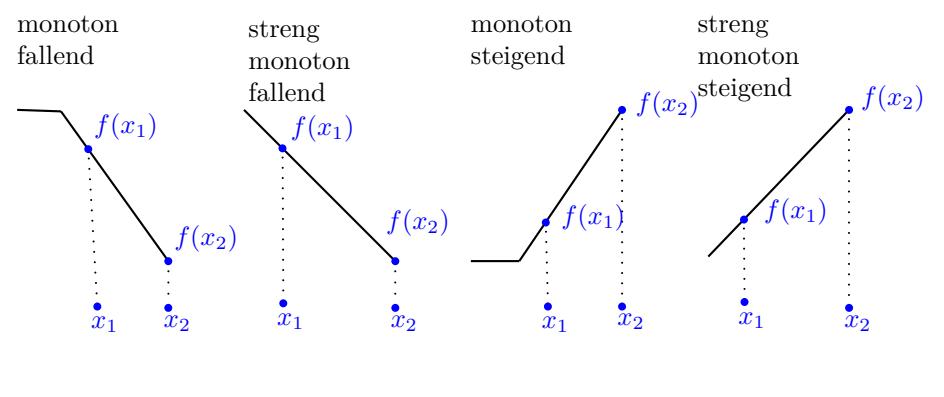

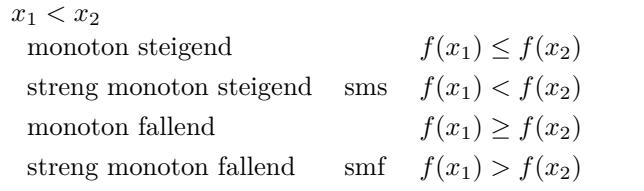

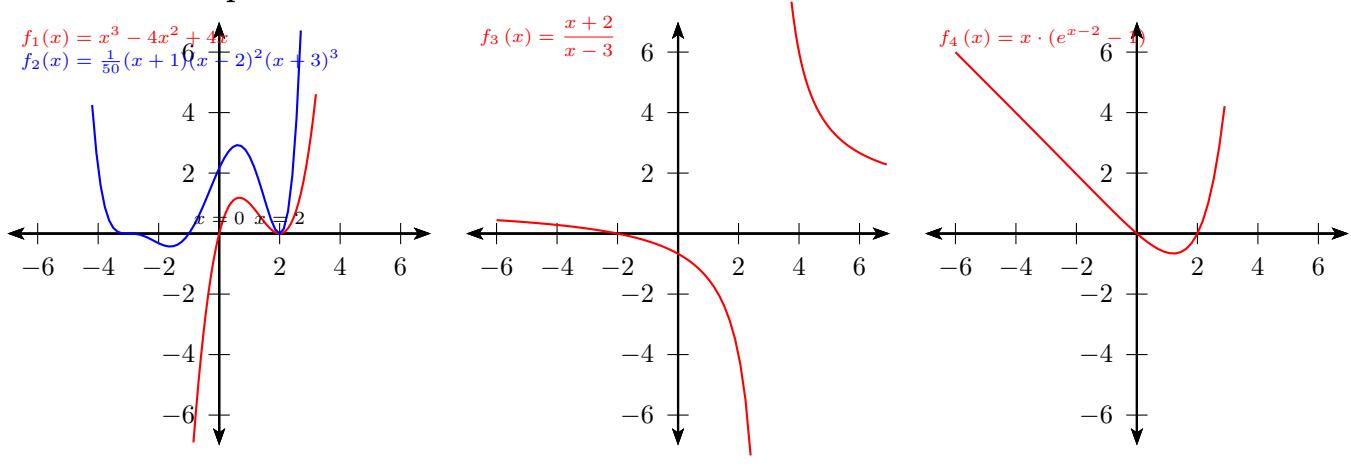

# <span id="page-13-0"></span>**3.4.3 Schnittpunkte mit den Koordinatenachsen**

### **Schnittpunkte mit der x-Achse - Nullstellen**

Funktionsterm gleich Null setzen und die Gleichung lösen.  $f(x) = 0$  (siehe Algebra-Gleichungen) *•* Vielfachheit der Nullstelle gerade - Nullstelle ohne Vorzeichenwechsel (VZW) - Berührpunkt mit die x-Achse ( Hoch- oder Tiefpunkt ) *•* Vielfachheit der Nullstelle ungerade - Nullstelle mit Vorzeichenwechsel (VZW) - Schnittpunkt mit die x-Achse Einfache Nullstelle mit VZW:  $f(x) = (x - x_1) \cdot$  *..* Zweifache Nullstelle ohne VZW:  $f(x) = (x - x_1)^2 \cdot ...$ Dreifache Nullstelle mit VZW:  $f(x) = (x - x_1)^3 \cdot ...$ Vierfache Nullstelle ohne VZW:  $f(x) = (x - x_1)^4 \cdot ...$  $f_1(x) = x^3 - 4x^2 + 4x = x(x^2 - 4x + 4) = x(x - 2)^2$ Einfache Nullstelle mit VZW:  $x = 0$   $N_1(0/0)$ Zweifache Nullstelle ohne VZW:  $x = 2$  *N*<sub>2</sub>(2/0)  $f_2(x) = \frac{1}{50}(x+1)(x-2)^2(x+3)^3$ Einfache Nullstelle mit VZW:  $x = -1$  *N*<sub>1</sub>(−1/0) Zweifache Nullstelle ohne VZW:  $x = 2$  *N*<sub>2</sub>(2/0) Dreifache Nullstelle mit VZW:  $x = -3$  *N*<sub>3</sub>( $-3/0$ )  $f_4(x) = x \cdot (e^{x-2} - 1)$  $e^{(x-2)} - 1 = 0$  / + 1  $e^{(x-2)} = 1$  / ln  $x - 2 = \ln(1)$  / + 2 *x* = 2

### **Schnittpunkte mit der y-Achse**

x=0 in den Funktionsterm einsetzen.

 $x^3 - 4x^2 + 4x = x(x^2 - 4x + 4) = x(x - 2)^2$  $f_1(0) = 0^3 - 4 \cdot 0^2 + 4 \cdot 0 = 0$ *P*(0/0)  $f_2(x) = \frac{1}{50}(x+1)(x-2)^2(x+3)^3$  $f_2(0) = \frac{1}{50}(0+1)(0-2)^2(0+3)^3 = 2,16$  $Q(0/2, 16)$ 

### **Graph oberhalb/unterhalb der x-Achse**

Bei Funktionen kann sich das Vorzeichen nur an den Nullstellen oder den Definitionslückenlücken ändern. Einen beliebigen Wert kleiner bzw. größer als die Nullstelle wählen und das Vorzeichen des Funktionswerts in die Tabelle eintragen.

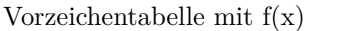

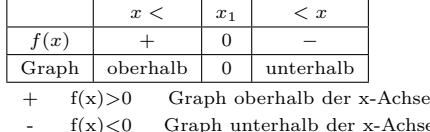

 $f_1(x) = x^3 - 4x^2 + 4x = x(x^2 - 4x + 4) = x(x - 2)^2$ Nullstellen:  $x_1 = 0$   $x_2 = 2$ Wert kleiner als 0 wählen:  $-1 < 0$   $f_1(-1) = -1 < 0 \Rightarrow -1$ Wert zwischen 0 und 2 wählen:  $0 < 1, 2 < 2$   $f_1(1, 2) = 0, 768 > 0 \Rightarrow +$ Wert größer als 2 wählen:  $3 > 2$   $f_1(3) = 1 > 0 \Rightarrow +$ Vorzeichentabelle:  $x < |0| < x < |2| < x$ *f*(*x*) – 0 + 0 + *x* ∈[0; 2[ ∪ ]2; ∞[  $f(x) > 0$  oberhalb der x-Achse *x* ∈] – ∞; 0[  $f(x)$  < 0 unterhalb der x-Achse  $f_3(x) = \frac{x+2}{x-3}$ Definitionsbereich:  $\mathbb{D} = \mathbb{R} \setminus \{3\}$  $x_1 = -2$  1-fache Nullstelle Vorzeichentabelle:

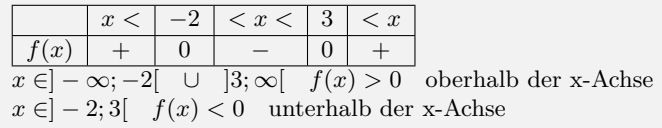

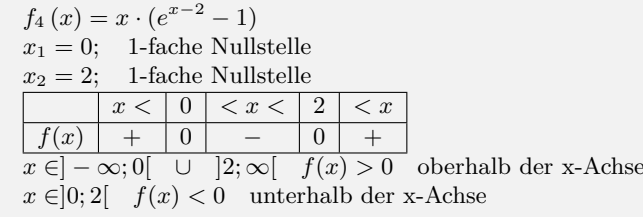

<span id="page-14-0"></span>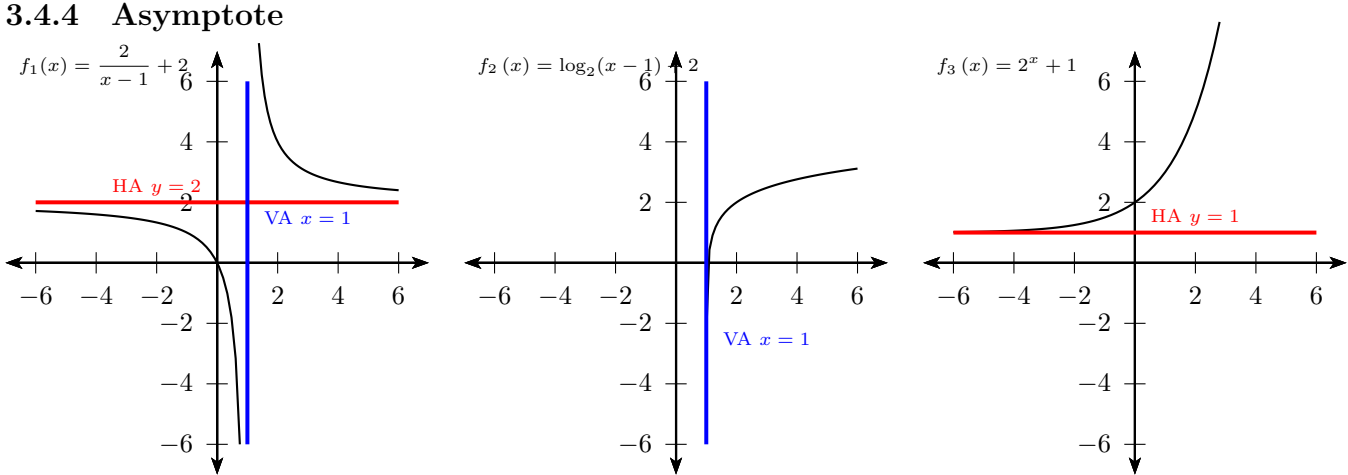

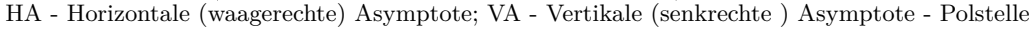

#### **Definition**

Eine Asymptote ist ein Gerade, der sich eine Funktion beliebig weit annähert. (siehe Analysis - Grenzwerte)

 $f_1(x) = \frac{2}{x-1} + 2$ nicht kürzbare Nullstellen des Nenners  $VA: x = 1$  *HA*:  $y = 2$ 

#### **Horizontale (waagerechte) Asymptote**

Funktionsgleichung:  $y = a$   $f_3(x) = 2^x + 1$ 

 $$ 

#### **Vertikale (senkrechte ) Asymptote - Polstelle**

Funktionsgleichung:  $x = b$ 

 $(x - 1) + 2$  $VA: x = 1$ 

 $\dot{2}$ 

## **3.4.5 Verknüpfung von Funktionen**

#### **Addition von Funktionen**

<span id="page-15-0"></span>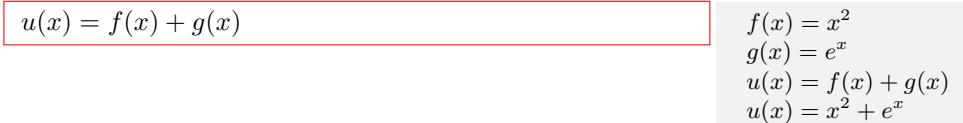

#### **Subtraktion von Funktionen**

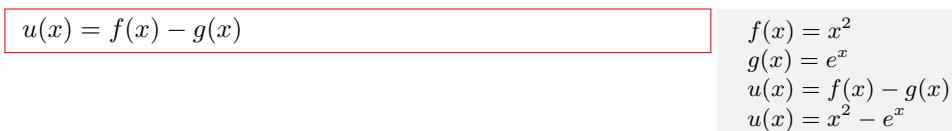

#### **Multiplikation von Funktionen**

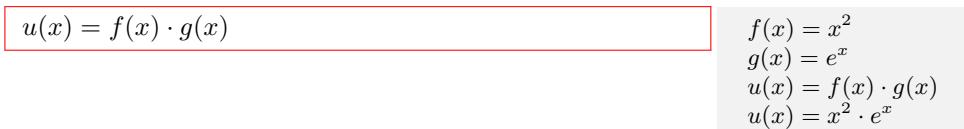

#### **Division von Funktionen**

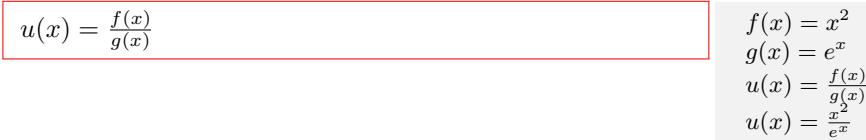

#### **Verketten von Funktionen**

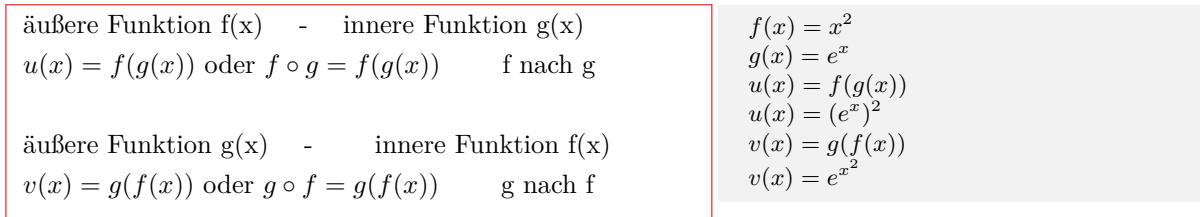

Interaktive Inhalte: Graph (JS) -

#### **3.4.6 Abbildung von Funktionen**

<span id="page-15-1"></span>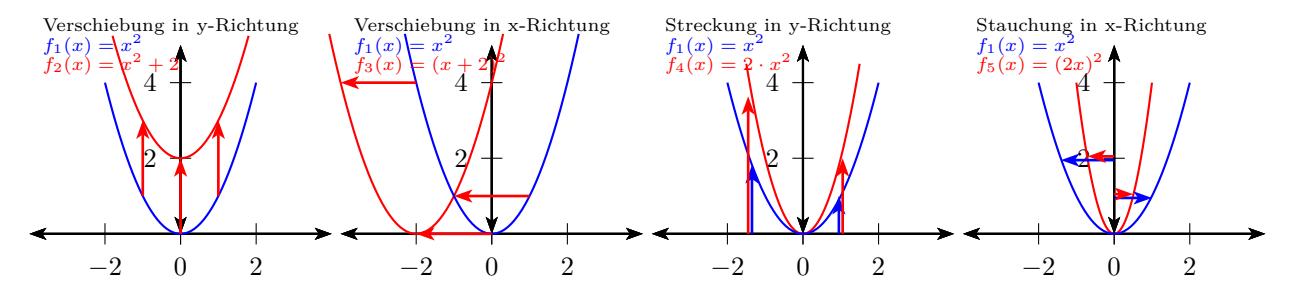

#### **Verschiebung des Graphen in y-Richtung**

 $y = f(x) + d$ 

<sup>2</sup>  $f_2(x) = x^2 + 2$ Verschiebung um d=2 in y-Richtung  $g_1(x) = e^x$  $g_2(x) = e^x - 3$ Verschiebung um d=- 3 in y-Richtung

#### **Verschiebung des Graphen in x-Richtung**

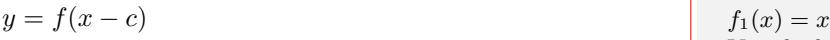

$$
f_1(x) = x^2
$$

$$
f_3(x) = (x - 2)^2
$$
  
Verschiebung um c=2 in x-Richtung  

$$
g_1(x) = e^x
$$

$$
g_3(x) = e^{x+3}
$$
  
Verschiebung um c=-3 in x-Richtung

#### **Streckung - Stauchung in y-Richtung**

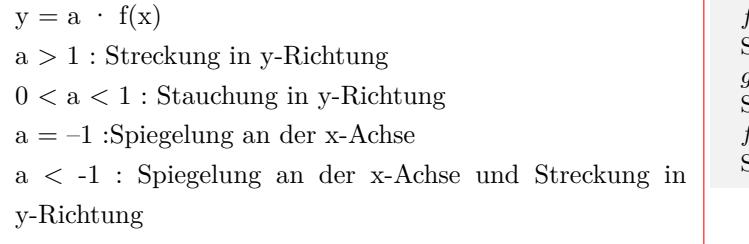

 $f_1(x) = x^2$  $f_4(x) = 2x^2$ Streckung in y-Richtung mit  $a = 2$  $g_1(x) = e^x$   $g_4(x) = \frac{1}{3}e^x$ Stauchung in y-Richtung mit  $a = \frac{1}{3}$  $f_5(x) = e^x$  $f_6(x) = -e^x$ Spiegelung an der x-Achse

#### **Streckung - Stauchung in x-Richtung**

 $y = f(b \cdot x)$  $b > 1$ : Stauchung in x-Richung mit  $\frac{1}{b}$  $0 < b < 1$  : Streckung in x-Richtung mit  $\frac{1}{b}$ *b* = *−*1: Spiegelung an der y-Achse *b < −*1: Spiegelung an der y-Achse und Stauchung in x-Richung mit <sup>1</sup> *b*

 $f_1(x) = x^2$   $f_5(x) = (2x)^2$  $b = 2$  Stauchung in x-Richtung mit  $\frac{1}{2}$  $g_1(x) = e^x$   $f_5(x) = e^{(\frac{1}{3}x)}$  $b = \frac{1}{3}$  Streckung in x-Richtung mit 3  $f_5(x) = e^x$  $f_6(x) = e^{-x}$ Spiegelung an der y-Achse

#### **Zusammenfassung**

 $y = a \cdot f(b(x - c)) + d$  $y = a \cdot f(bx - cb) + d$ *a*:Streckung/Stauchung in y-Richtung  $\frac{1}{b}$ :Streckung/Stauchung in x-Richtung *c*:Verschiebung des Graphen in x-Richtung *d*:Verschiebung des Graphen in y-Richtung

Interaktive Inhalte: Graph (JS) -

 $f_1(x) = x^2$  $f_2(x) = -3(2x-6)^2 + 1 = -3[2(x-3)]^2 + 1$ Streckung in y-Richtung und Spieglung an der x-Achse: *a* = *−*3 Stauchung in x-Richtung:  $\frac{1}{b} = \frac{1}{2}$ Verschiebung des Graphen in x-Richtung:  $c = \frac{-6}{2} = 3$ Verschiebung in y-Richtung:  $d = 1$ Verschiebung in x-Richtung: 3

# **3.5 Potenzfunktion**

# **3.5.1 Parabeln vom Grad n - gerader Exponent**

<span id="page-17-1"></span><span id="page-17-0"></span>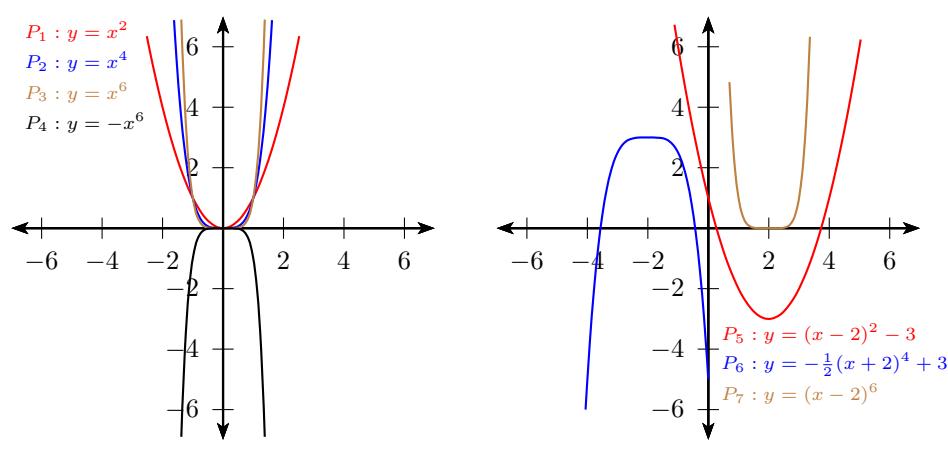

### **Formen der Parabelgleichung - gerader Exponent**

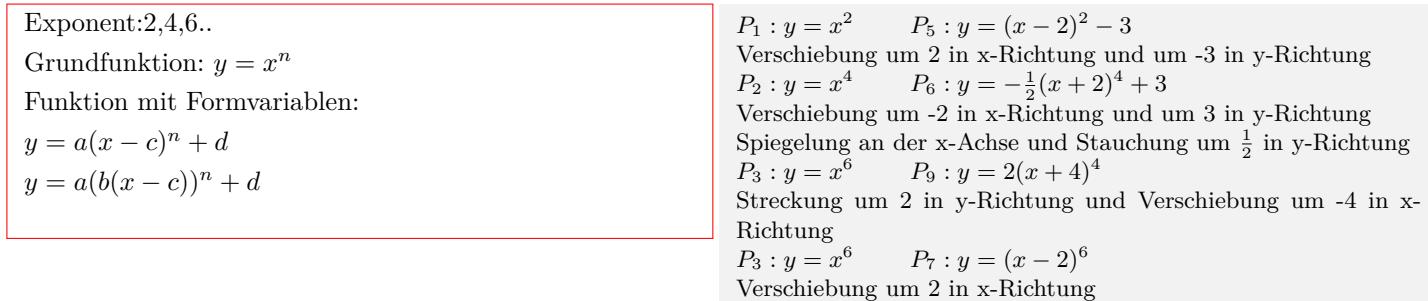

#### **Definitions- und Wertebereich**

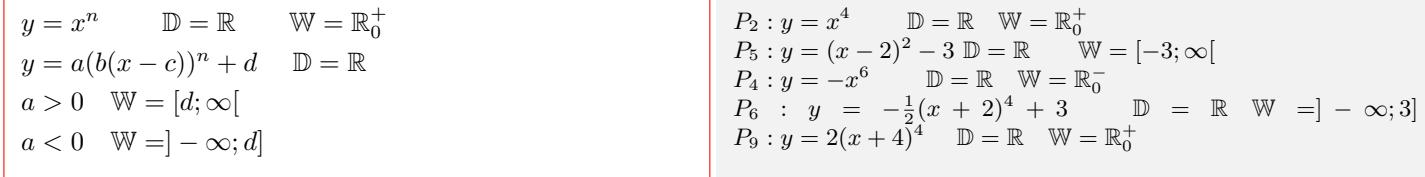

Interaktive Inhalte: Graph (JS) - Graph -

## **3.5.2 Parabeln vom Grad n - ungerader Exponent**

<span id="page-17-2"></span>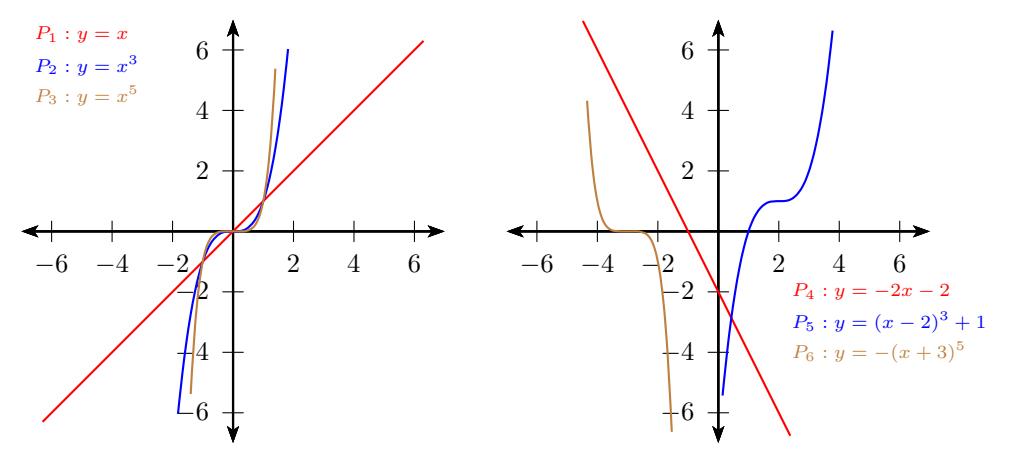

**Formen der Parabelgleichung - ungerader Exponent**

Exponent:1,3,5.. Grundfunktion:  $y = x^n$ Funktion mit Formvariablen:  $y = a(x - c)^n + d$  $y = a(b(x - c))^n + d$ 

 $P_1: y = x$   $P_4: y = -2x - 2$ Verschiebung um -2 in y-Richtung und Strechung um -2 in y-Richtung  $P_2: y = x^3$  $P_5: y = (x-2)^3 + 1$ Verschiebung um 2 in x-Richtung und um 1 in y-Richtung *P*<sup>3</sup> :

 $y = x^5$  $P_6: y = -(x+3)^5$ Spiegelung an der x-Achse und Verschiebung um -3 in x-Richtung

#### **Definitions- und Wertebereich**

 $y = x^n$  $D = R$   $W = R$  $y = a(b(x - c))^n + d$  D = R W = R  $P_2: y = x^3$  D = R W = R  $P_5: y = (x - 2)^3 + 1$  D = R W = R

Interaktive Inhalte: Graph (JS) - Graph -

### **3.5.3 Hyperbeln vom Grad n - gerader Exponent**

<span id="page-18-0"></span>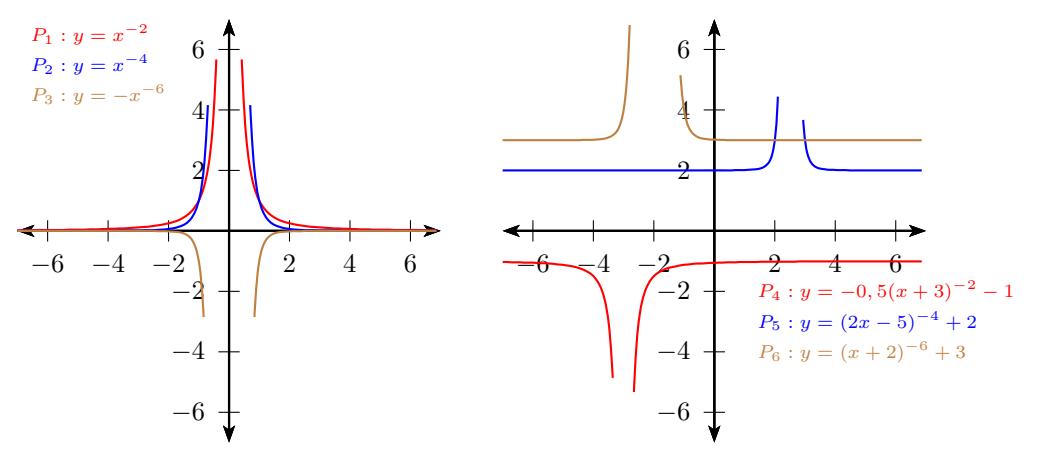

#### **Formen der Hyperbelgleichung - gerader Exponenten**

Exponent:-2,-4,-6.. Grundfunktion:  $y = x^{-n} = \frac{1}{x}$ *x n* Funktion mit Formvariablen: *y* =  $a(x-c)^{-n} + d = \frac{a}{a}$  $\frac{a}{(x-c)^n} + d$  $y = a(b(x - c))^{-n} + d = \frac{a}{a}$  $\frac{a}{(b(x-c))^n} + d$ 

 $P_1: y = x^{-2}$   $P_4: y = -0, 5(x+3)^{-2} - 1$ Verschiebung um -3 in x-Richtung und um -1 in y-Richtung Streckung um -0,5 in y-Richtung  $P_2: y = x^{-4}$   $P_5: y = (2x - 5)^{-4} + 2 = (2(x - 2, 5))^{-4} + 2$ Verschiebung um 2,5 in x-Richtung und um 2 in y-Richtung Stauchung um 2 in x-Richtung  $y = x^{-6}$   $P_6: y = (x+2)^{-6} + 3$ Streckung um -2 in x-Richtung und um 3 in y-Richtung

### **Definitions- und Wertebereich**

$$
y = x^{-n} = \frac{1}{x^n} \qquad \mathbb{D} = \mathbb{R} \setminus \{0\} \qquad \mathbb{W} = \mathbb{R}^+
$$
  
\n
$$
y = a(b(x - c))^{-n} + d \qquad \mathbb{D} = \mathbb{R} \setminus \{c\}
$$
  
\n
$$
a > 0 \quad \mathbb{W} = ]d; \infty[
$$
  
\n
$$
a < 0 \quad \mathbb{W} = ]-\infty; d[
$$

$$
P_1: y = x^{-2} \qquad \mathbb{D} = \mathbb{R} \setminus \{0\} \qquad \mathbb{W} = \mathbb{R}^+ P_4: y = -0, 5(x+3)^{-2} - 1 \mathbb{D} = \mathbb{R} \setminus \{-3\} \qquad \mathbb{W} = ]-\infty; -1[P_6: y = (x+2)^{-6} + 3 \qquad \mathbb{D} = \mathbb{R} \setminus \{-2\} \qquad \mathbb{W} = ]3; \infty[
$$

#### **Asymptoten**

 $y = x^{-n} = \frac{1}{x}$ *x n* Horizontale Asymptote (HA):  $y = 0$ Vertikale Asymptote (VA):  $x = 0$ *y* =  $a(b(x - c))^{-n} + d$ Horizontale Asymptote:  $y = d$ Vertikale Asymptote:  $x = c$ 

 $P_1: y = x^{-2}$  HA:  $y = 0$  VA:  $x = 0$ *P*<sup>4</sup> : *y* = *−*0*,* 5(*x* + 3)*−*<sup>2</sup> *−* 1 HA: *y* = *−*1 VA: *x* = *−*3 *P*<sub>6</sub> : *y* = (*x* + 2)<sup>−6</sup> + 3 HA: *y* = 3 VA: *x* = −2

Interaktive Inhalte: Graph (JS) - Graph -

# **3.5.4 Hyperbeln vom Grad n - ungerader Exponent**

<span id="page-19-0"></span>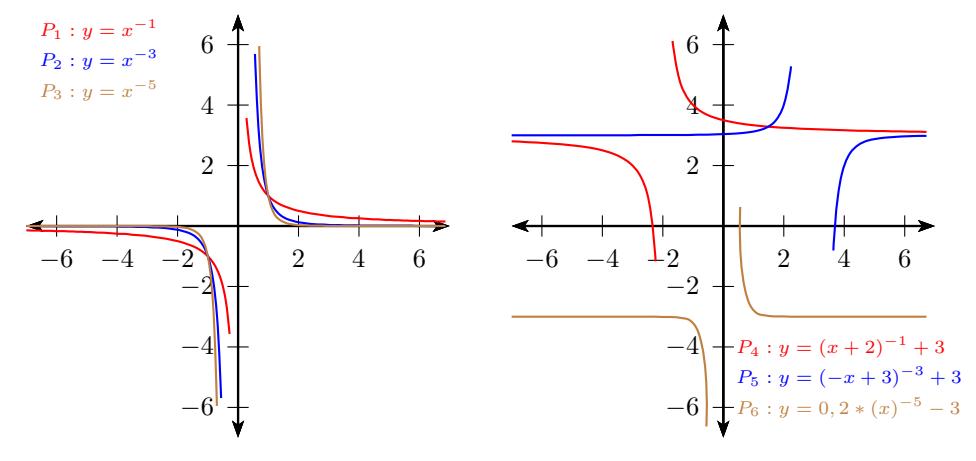

#### **Formen der Hyperbelgleichung - ungerader Exponenten**

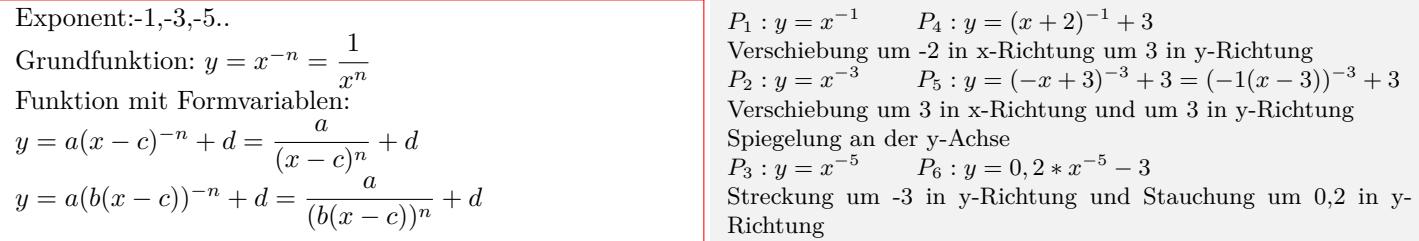

#### **Definitions- und Wertebereich**

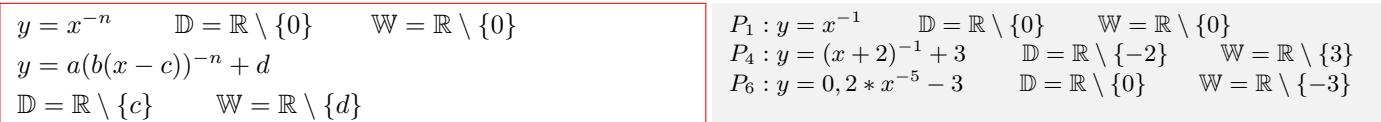

#### **Asymptoten**

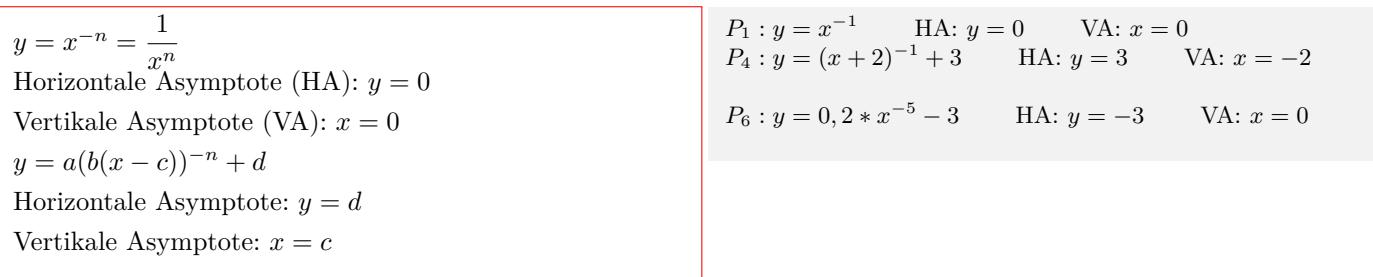

#### **3.5.5 Wurzelfunktion - rationaler, positiver Exponent**

<span id="page-20-0"></span>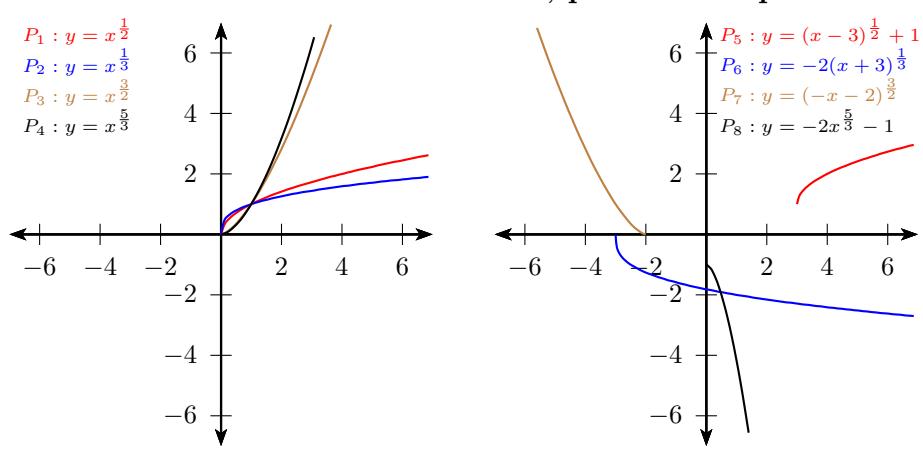

#### **Formen der Wurzelfunktion - positiver Exponent**

Quadratwurzelfuktion:  $y = x^{\frac{1}{2}} = \sqrt{2}$  $x > 0$ Grundfunktion:  $y = x^{\frac{n}{m}} = \sqrt[m]{x^n}$   $x > 0$ Funktion mit Formvariablen: *y* =  $a(x - c)$ <sup> $\frac{n}{m} + d = a \sqrt[m]{(x - c)}$ </sup>  $x - c > 0$  $y = a(b(x-c))^{\frac{n}{m}} + d = a \sqrt[m]{(b(x-c))^n} + d$   $b(x-c) > 0$ 

 $P_1: y = x^{\frac{1}{2}}$   $P_5: y = (x-3)^{\frac{1}{2}} + 1$ Verschiebung um 3 in x-Richtung und um 1 in y-Richtung  $P_2: y = x^{\frac{1}{3}}$  $P_6: y = -2(x+3)^{\frac{1}{3}}$ Verschiebung um -3 in x-Richtung und Streckung um -2 in y-Richtung  $P_3: y = x^{\frac{3}{2}}$  $P_7: y = (-x-2)^{\frac{3}{2}} = (- (x+2))^{\frac{3}{2}}$ Verschiebung um -2 in x-Richtung und Spiegelung an der y-Achse  $P_4: y = x^{\frac{5}{3}}$  $P_8: y = -2x^{\frac{5}{3}} - 1$ Verschiebung um -1 in y-Richtung und Streckung um -2 in y-Richtung

#### **Definitions- und Wertebereich**

 $y = x^{\frac{n}{m}} = \sqrt[m]{x^n}$   $\mathbb{D} = \mathbb{R}_0^+$  $_{0}^{+}$  W = R<sub>0</sub><sup>+</sup>  $y = a(b(x - c))^{\frac{n}{m}} + d = a \sqrt[m]{(b(x - c))^n} + d$  $b > 0$   $\mathbb{D} = [c; \infty[$  $b < 0$   $\mathbb{D} = ]-\infty; c]$  $a > 0 \quad \mathbb{W} = [d; \infty[$  $a < 0 \quad \mathbb{W} = ]-\infty; d]$ 

 $P_2: y = x^{\frac{1}{3}}$   $\mathbb{D} = \mathbb{R}_0^+$  $_{0}^{+}$  W =  $\mathbb{R}_{0}^{+}$  $P_5: y = (x-3)^{\frac{1}{2}} + 1$   $\mathbb{D} = [3; \infty[$  W =  $[1; \infty[$  $P_8: y = -2x^{\frac{5}{3}} - 1$   $\mathbb{D} = \mathbb{R}_0^+$   $\mathbb{W} = ] - \infty; -1]$ 

Interaktive Inhalte: Graph (JS) - Graph -

#### **3.5.6 Wurzelfunktion - rationaler, negativer Exponent**

<span id="page-20-1"></span>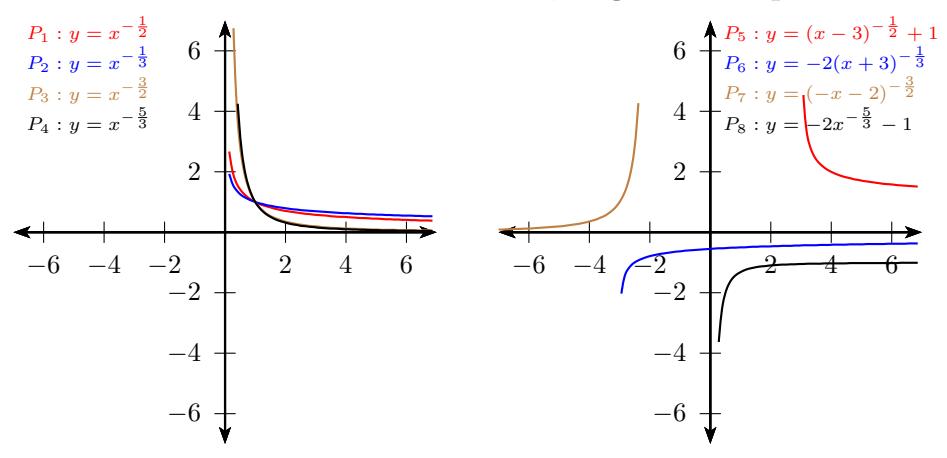

#### **Formen der Wurzelfunktion - negativer Exponent**

$$
y = x^{-\frac{1}{2}} = \frac{1}{\sqrt{x}} \qquad x > 0
$$
  
Grundfunktion:  $y = x^{-\frac{n}{m}} = \frac{1}{\sqrt[m]{x^n}}$   $x > 0$   
Function mit Formvariable:  $y = a(x - c)^{-\frac{n}{m}} + d = \frac{a}{\sqrt[m]{(x - c)^n}} + d \qquad x - c > 0$   
 $y = a(b(x - c))^{-\frac{n}{m}} + d = a \frac{1}{\sqrt[m]{(b(x - c))^n}} + d \qquad b(x - c) > 0$ 

#### **Definitions- und Wertebereich**

$$
y = x^{-\frac{n}{m}} = \frac{1}{\sqrt[m]{x^n}}
$$
  
\n
$$
\mathbb{D} = \mathbb{R}^+ \qquad \mathbb{W} = \mathbb{R}^+
$$
  
\n
$$
y = a(b(x - c))^{-\frac{n}{m}} + d = \frac{a}{\sqrt[m]{(b(x - c))^n}} + d
$$
  
\n
$$
b > 0 \qquad \mathbb{D} = ]c; \infty[
$$
  
\n
$$
b < 0 \qquad \mathbb{D} = ] - \infty; c[
$$
  
\n
$$
a > 0 \qquad \mathbb{W} = ]d; \infty[
$$
  
\n
$$
a < 0 \qquad \mathbb{W} = ] - \infty; d[
$$

 $P_1: y = x^{-\frac{1}{2}}$   $P_5: y = (x-3)^{-\frac{1}{2}} + 1$ Verschiebung um 3 in x-Richtung und um 1 in y-Richtung  $P_2: y = x^{-\frac{1}{3}}$   $P_6: y = -2(x+3)^{-\frac{1}{3}}$ Verschiebung um -3 in x-Richtung und Streckung um -2 in y-Richtung  $P_3: y = x^{-\frac{3}{2}}$   $P_7: y = (-x-2)^{\frac{3}{2}} = (- (x+2))^{-\frac{3}{2}}$ Verschiebung um -2 in x-Richtung und Spiegelung an der y-Achse  $P_4: y = x^{-\frac{5}{3}}$   $P_8: y = -2x^{-\frac{5}{3}} - 1$ 

Verschiebung um -1 in y-Richtung und Streckung um -2 in y-Richtung

$$
\begin{array}{llll} P_2:y=x^{-\frac{1}{3}} & \mathbb{D}=\mathbb{R}^+ & \mathbb{W}=\mathbb{R}^+ \\ P_5:y=(x-3)^{-\frac{1}{2}}+1 & \mathbb{D} = ]3;\infty[ & \mathbb{W} = ]1;\infty[ \\ P_8:y=-2x^{-\frac{5}{3}}-1 & \mathbb{D}=\mathbb{R}^+ & \mathbb{W} = ]-\infty;-1[ \end{array}
$$

#### **Asymptoten**

 $y = x^{-\frac{n}{m}} = \frac{1}{\sqrt[m]{x^n}}$ Horizontale Asymptote (HA):  $y = 0$ Vertikale Asymptote (VA):  $x = 0$ *y* =  $a(b(x-c))^{-\frac{n}{m}} + d = \frac{a}{\sqrt{a(c)}}$  $\frac{a}{\sqrt[n]{(b(x-c))^n}} + d$ Horizontale Asymptote:  $y = d$ Vertikale Asymptote:  $x = c$ 

 $P_2: y = x^{-\frac{1}{3}}$  HA:  $y = 0$  VA:  $x = 0$  $P_5: y = (x-3)^{-\frac{1}{2}} + 1$  HA:  $y = -1$  VA:  $x = 3$  $P_8: y = -2x^{-\frac{5}{3}} - 1$  HA:  $y = -1$  VA:  $x = 0$ 

# **3.6 Exponentialfunktion**

# **3.6.1 Graph und Eigenschaften**

<span id="page-22-1"></span><span id="page-22-0"></span>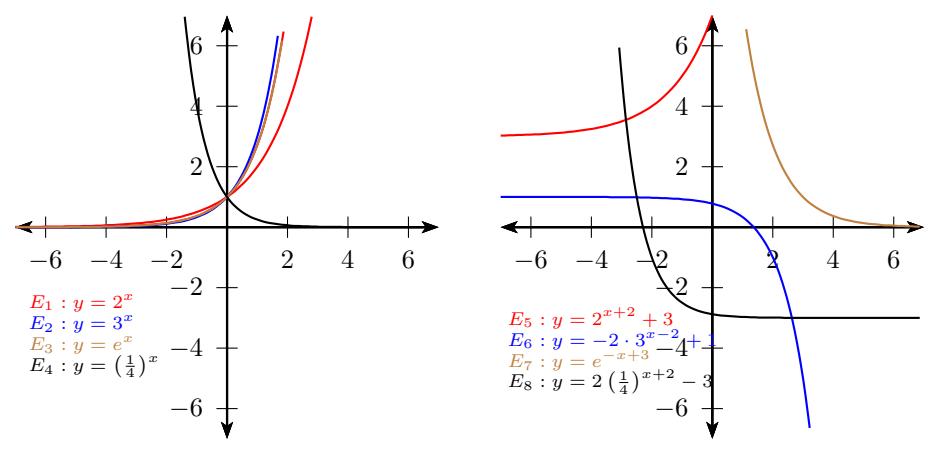

## **Formen der Exponentialfunktion**

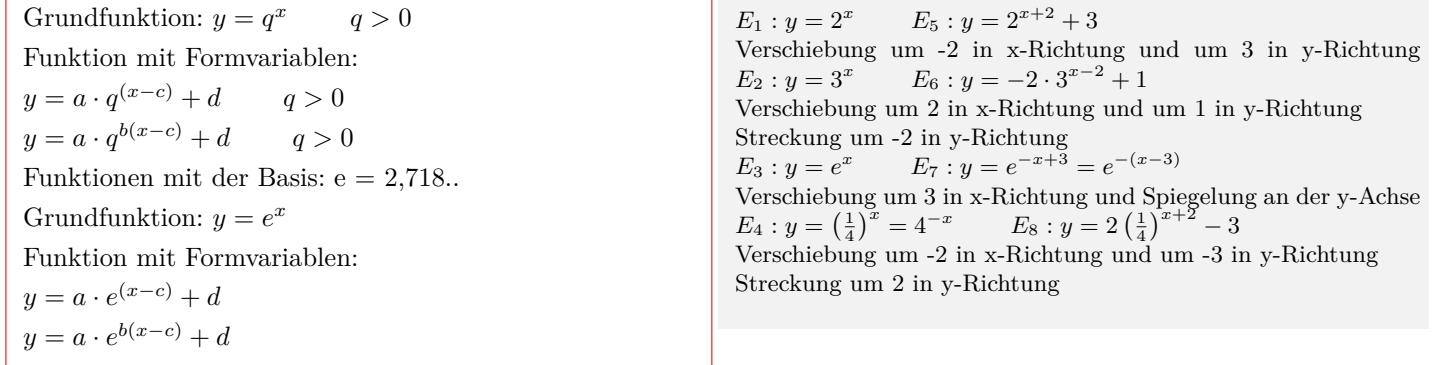

#### **Definitions- und Wertebereich**

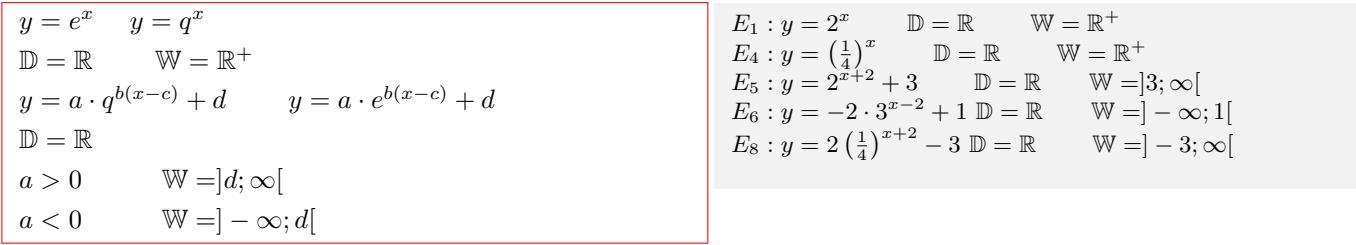

### **Asymptoten**

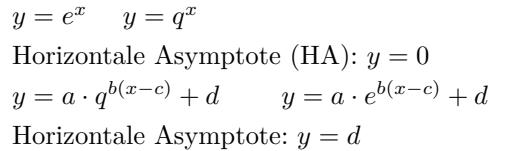

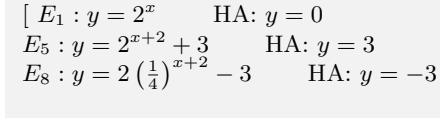

# **3.7 Logarithmusfunktion**

# **3.7.1 Graph und Eigenschaften**

<span id="page-23-1"></span><span id="page-23-0"></span>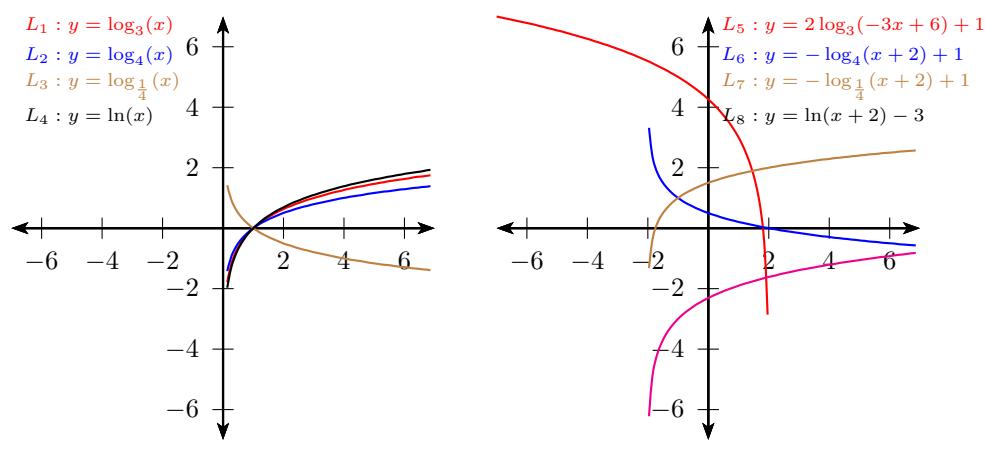

#### **Formen der Logarithmusfunktion**

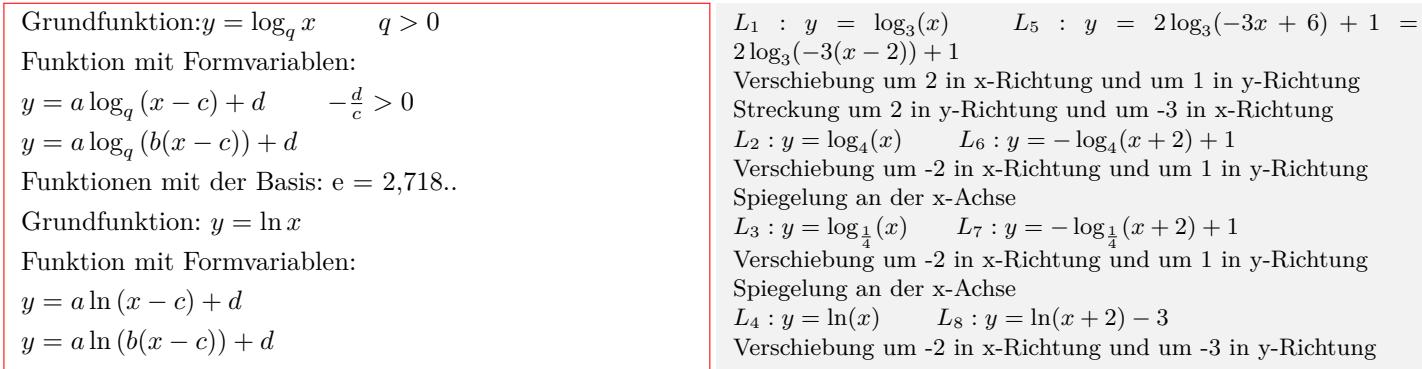

#### **Definitions- und Wertebereich**

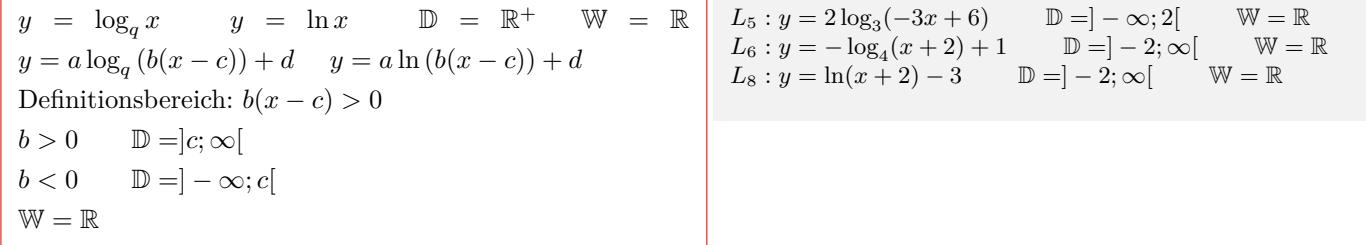

#### **Asymptoten**

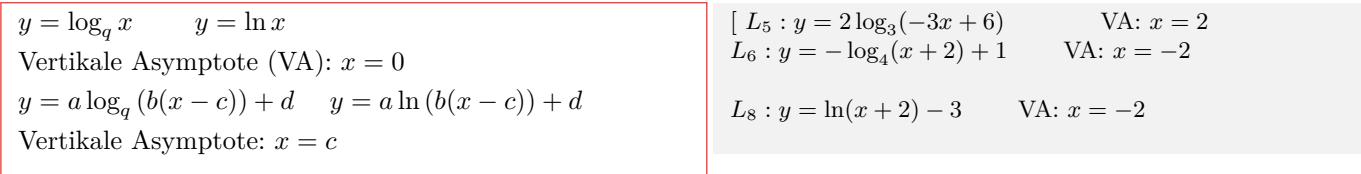

# **3.8 Sinusfunktion**

# **3.8.1 Graph und Eigenschaften**

<span id="page-24-1"></span><span id="page-24-0"></span>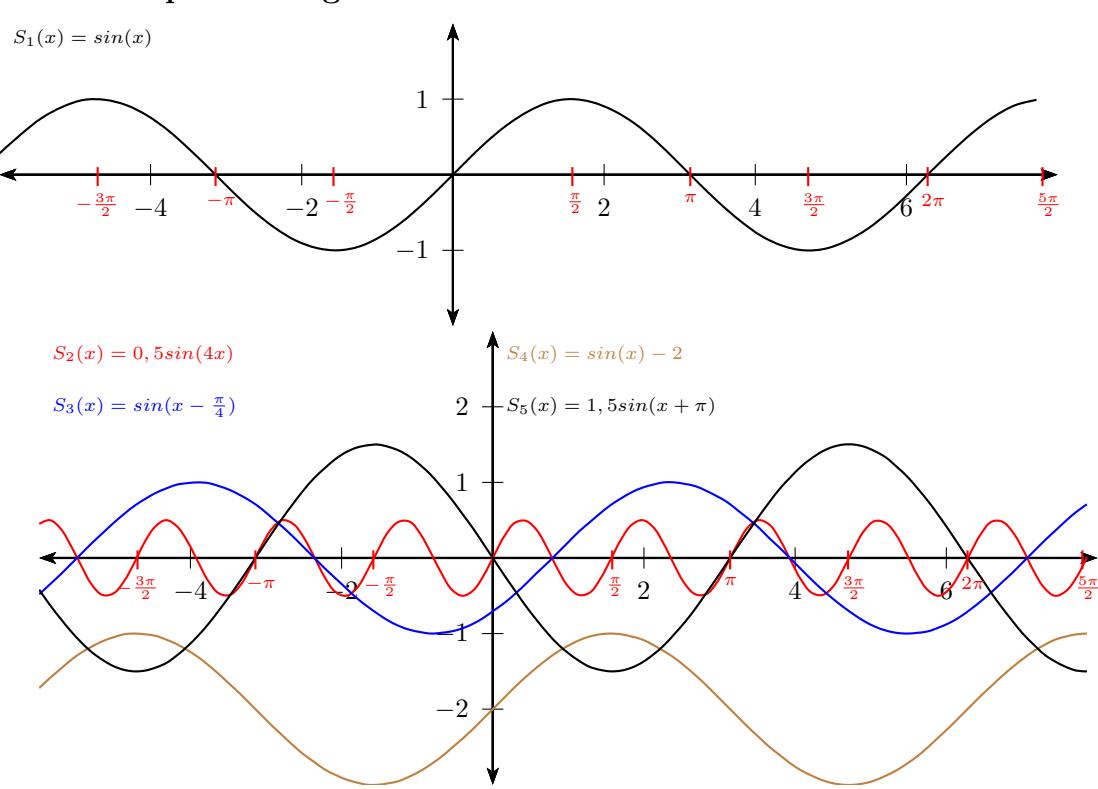

### **Formen der Sinusfunktion**

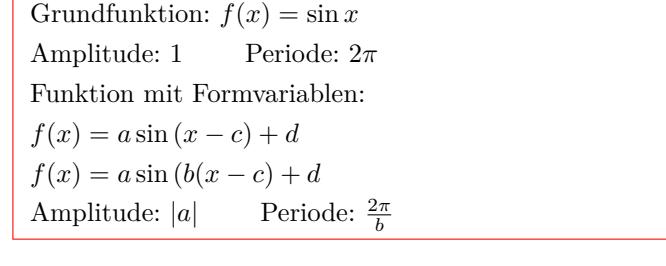

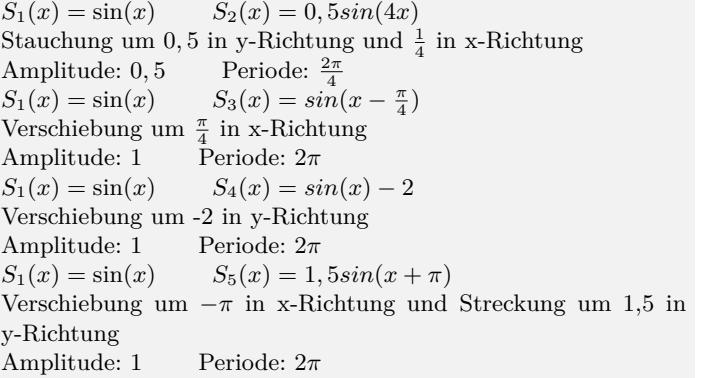

### **Definitions- und Wertebereich**

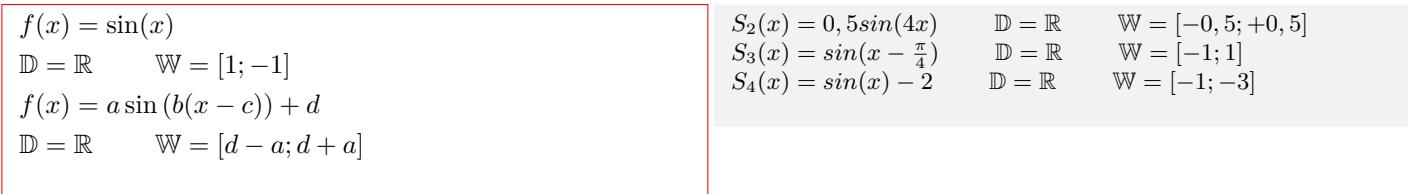

# **3.9 Kosinusfunktion**

# **3.9.1 Graph und Eigenschaften**

<span id="page-25-1"></span><span id="page-25-0"></span>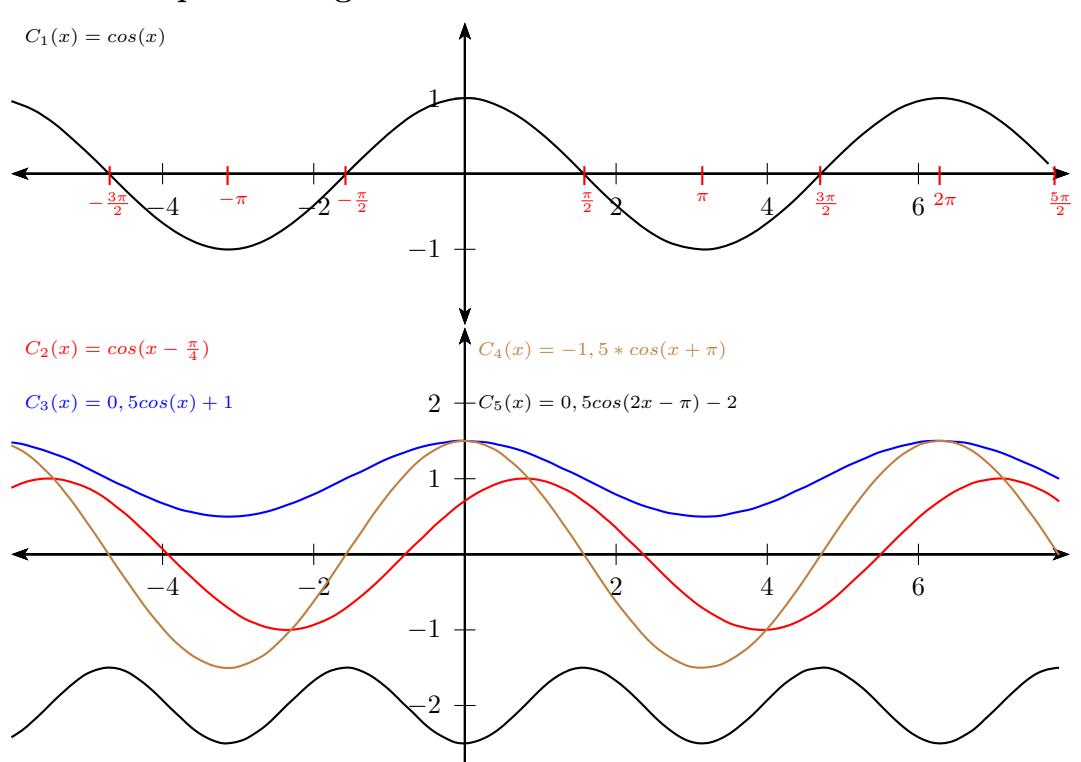

### **Formen der Kosinusfunktion**

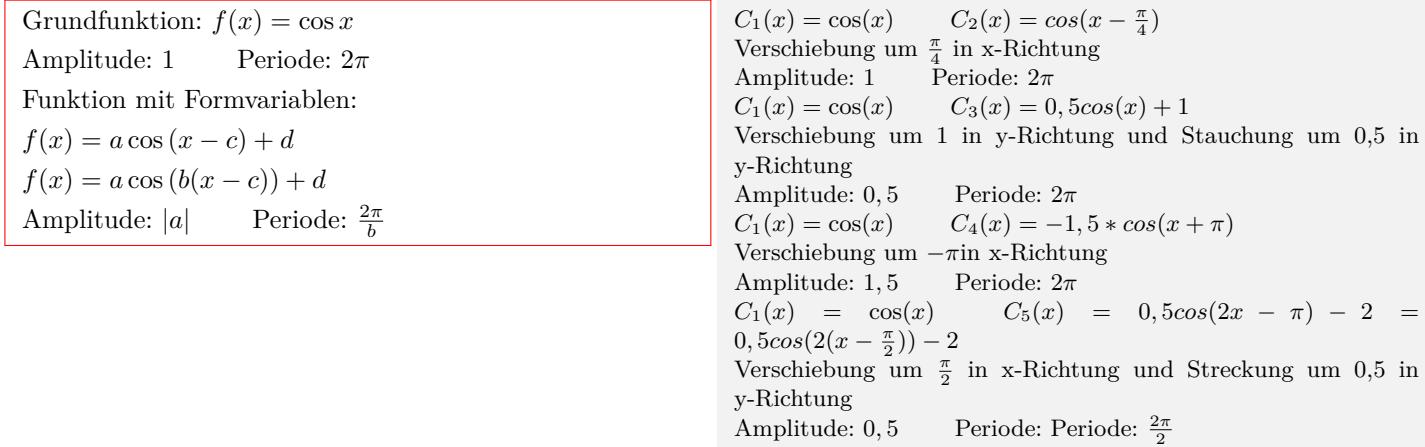

### **Definitions- und Wertebereich**

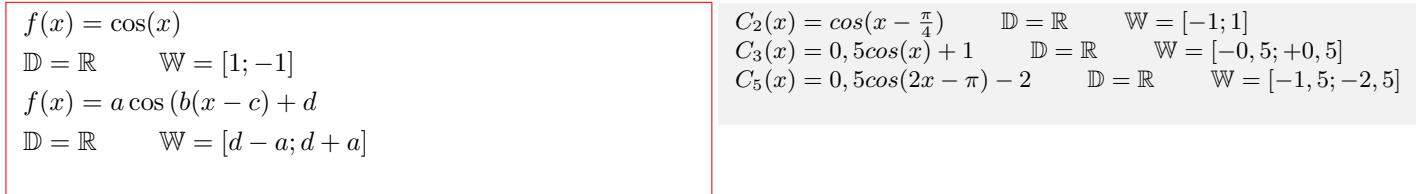

# **3.10 Tangensfunktion**

# **3.10.1 Graph und Eigenschaften**

<span id="page-26-1"></span><span id="page-26-0"></span>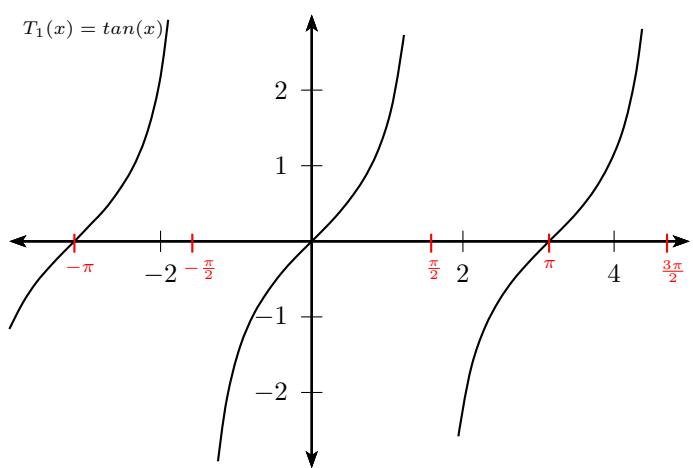

## **Formen der Tangenfunktion**

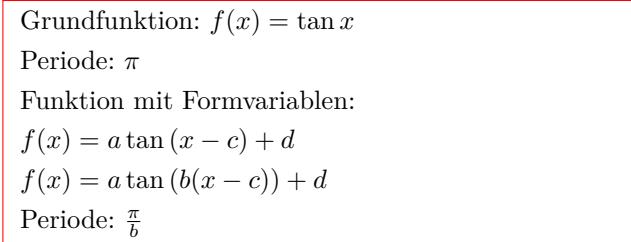

## **Definitions- und Wertebereich**

 $f(x) = \tan x$  $\mathbb{D} = \mathbb{R} \backslash \{k \cdot \frac{\pi}{2}$ *}* W = R *k ∈* Z  $f(x) = a \tan b(x + c) + d$  $b(x - c) = k\frac{\pi}{2}$  $x = \frac{k\pi}{2b} + c$  $\mathbb{D} = \mathbb{R} \backslash \{\frac{k\pi}{2b} + c\}$  $W = \mathbb{R}$   $k \in \mathbb{Z}$ 

# **3.11 Betragsfunktion**

# **3.11.1 Graph und Eigenschaften**

<span id="page-27-0"></span>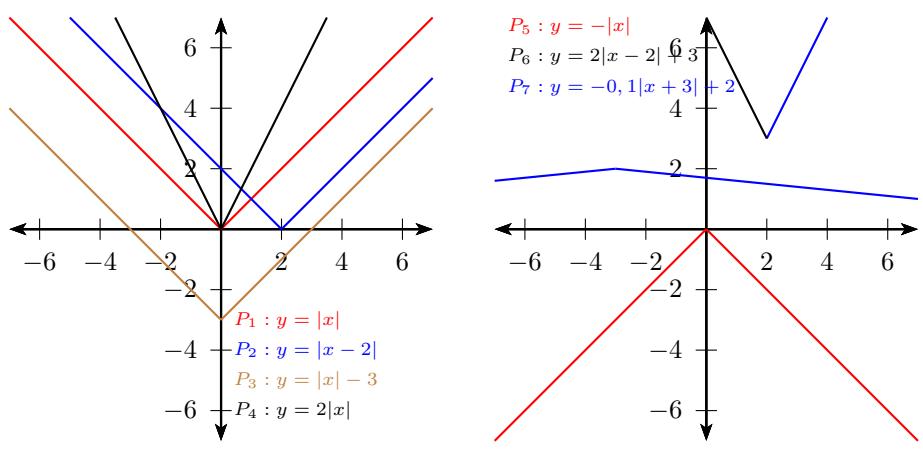

#### **Formen der Betragsfunktion**

*•* Aufspalten der Beträge in einzelne Intervalle.

Betragsstriche sind nicht nötig, wenn der Term des Betrags positiv ist.

Betragsstriche sind nicht nötig, wenn der Term des Betrags negativ ist und dafür zusätzlich ein Minuszeichen vor dem Term geschrieben wird.

Grundfunktion:

 $f(x) = |x| =$  $\sqrt{ }$  $\int$  $\mathbf{I}$  $x \quad x>0$ *−x x <* 0 0  $x = 0$ Funktion mit Formvariablen:  $f(x) = a|b(x - c)| + d =$  $\sqrt{ }$  $\bigg)$  $\mathcal{L}$  $a(b(x-c))+d$  *x* > *c −a*(*b*(*x − c*)) + *d x < c d x* = *c*

#### **Definitions- und Wertebereich**

 $f(x) = |x|$  $\mathbb{D} = \mathbb{R}$   $\mathbb{W} = \mathbb{R}_0^+$  $f(x) = a|b(x - c)| + d$   $\mathbb{D} = \mathbb{R}$  $a > 0 \quad \mathbb{W} = [d; \infty[$ *a* < 0 W = *j* − ∞; *d*]

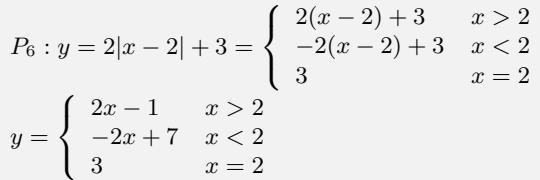

# **3.12 Wachstumsfunktionen**

# **3.12.1 Lineares Wachstum**

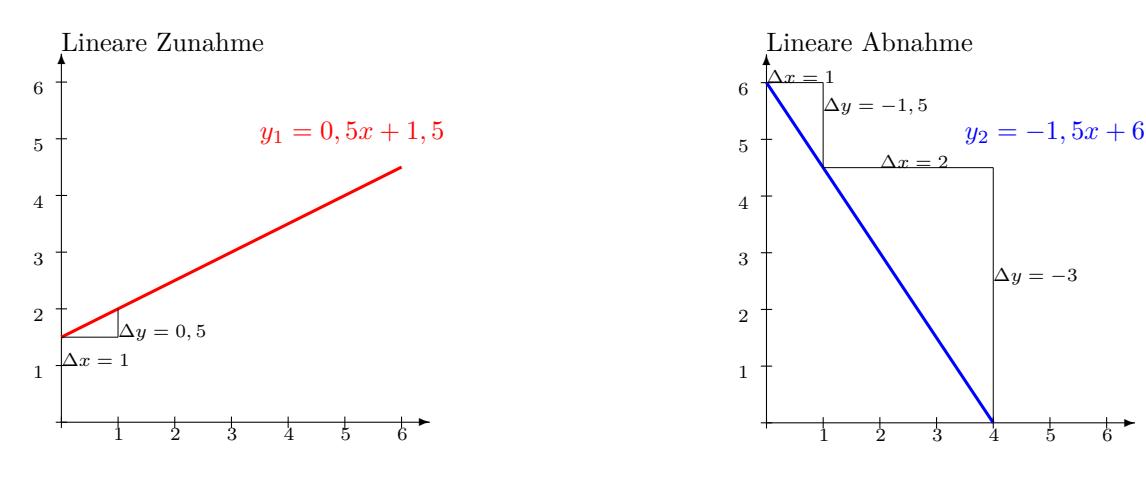

*•* Zum Anfangswert t wird pro Zeiteinheit der gleiche Wert m addiert oder subtrahiert.

• Lineare Funktion:  $y = m \cdot x + t$ 

x - Zeit in Stunden, Minuten usw.

y - Funktionswert nach der Zeit x

t - Anfangswert

*m* - konstante Änderungsrate, Steigung

 $m > 0$  positives lineares Wachstum (Zunahme)

 $m < 0$  negatives lineares Wachstum (Abnahme)

 $m = 0$  Nullwachstum

*•* Änderungsrate - Wachstumsgeschwindigkeit  $m = \frac{\Delta y}{\Delta x}$ • Umformungen: $y = m \cdot x + t$ 

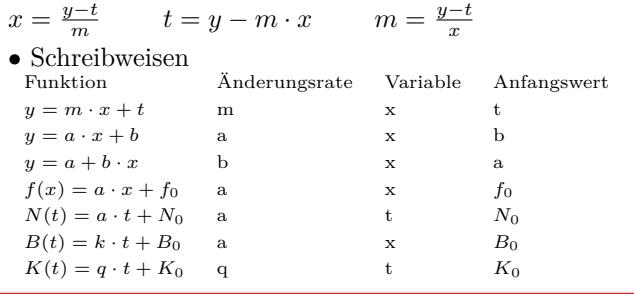

Interaktive Inhalte: Graph (JS) - Graph - Eigenschaften -  $y = m \cdot x + t - m = \frac{y-t}{x} - x = \frac{y-t}{m} - t = y - m \cdot x$ 

Lineare Zunahme

Ein Wasserbecken entält 1,5 Liter Wasser. Pro Minute fließen 0,5 Liter zu.

 $\rightarrow$ 

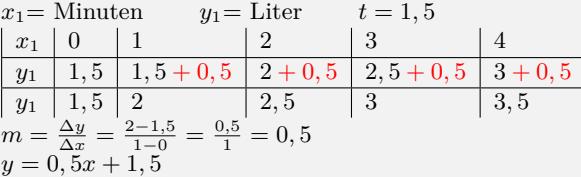

Lineare Abnahme

Ein Wasserbecken entält 6 Liter Wasser. Pro Minute fließen 1,5 Liter ab.

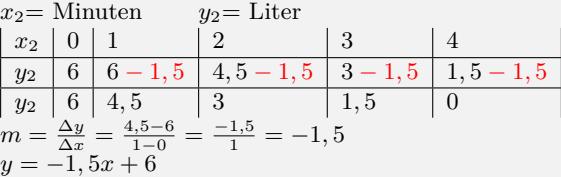

# **3.12.2 Exponentielles Wachstum**

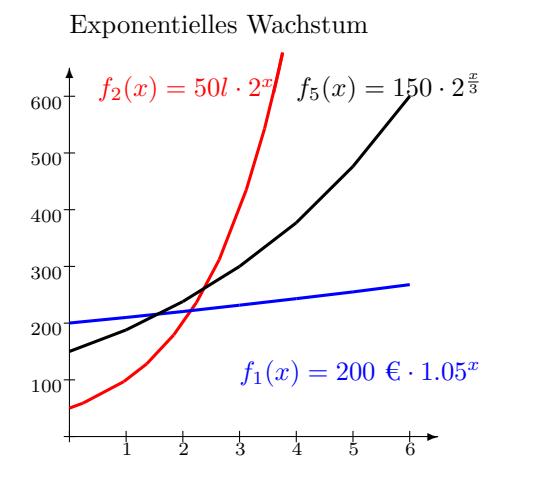

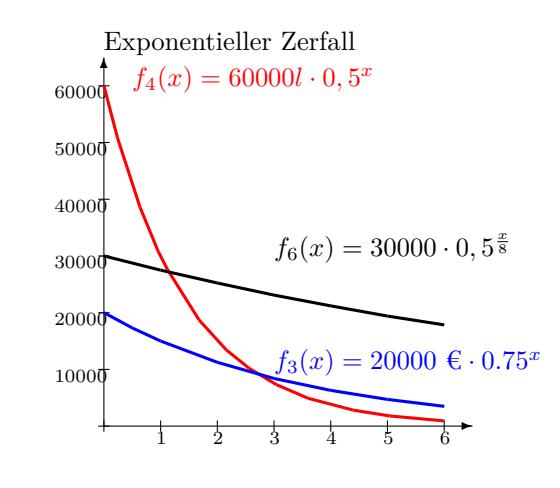

#### **Wachstumsfaktor pro Zeiteinheit**

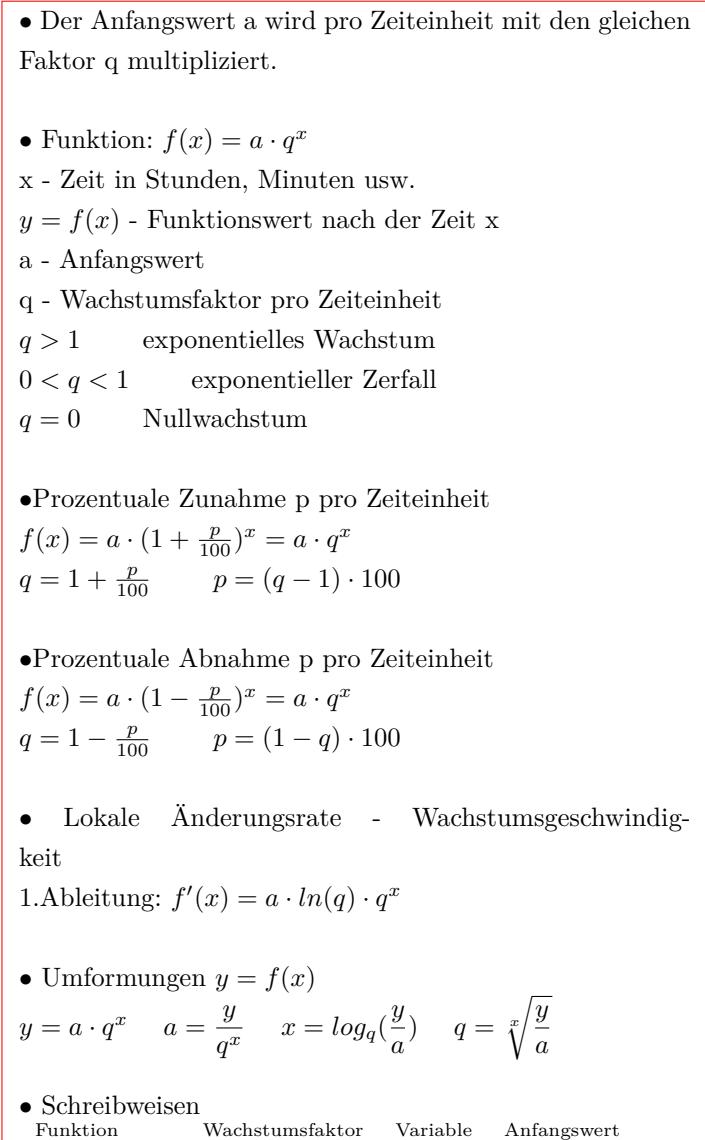

 $\frac{t}{q}$  q t a

a  $t$  b

 $\frac{t}{q}$  q t *N*<sub>0</sub>

 $\frac{t}{q}$  q t  $N_0$ 

 $\frac{x}{b}$  b x a

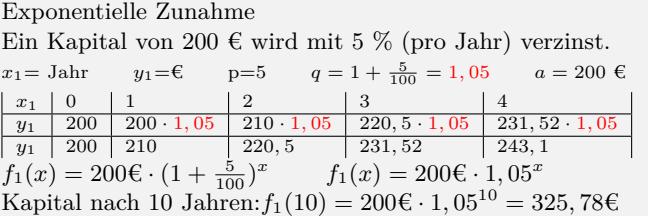

In jeder Minute verdoppelt sich die Wassermenge in einem Wasserbecken. Nach 4 Minuten enthält es 800 Liter Wasser.  $q = 2$   $f(4) = 800$ 

Prozentuale Zunahme: 
$$
p = (2 - 1) \cdot 100\% = 100\%
$$
  
Anfangswert:  $a = \frac{y}{q^x} = \frac{800}{2^4} = 50l$   
 $f_2(x) = 50 \in \mathbb{R} \cdot 2^x$   $f_2(x) = 50 \cdot (1 + \frac{100}{100})^x$ 

Exponentielle Abnahme

Ein Auto kostet 20000 €. Der Wertverlust beträgt 25 % pro Jahr.  $x=$  Jahre  $y_3=\epsilon$ 

$$
\begin{array}{|c|c|c|c|c|c|} \hline x & 0 & 1 & 2 & 3 & 4 \ \hline y_3 & 20000 & 20000 \cdot 0,75 & 25000 \cdot 0,75 & 11250 \cdot 0,5 & 8437,50 \cdot 0,75 \\ \hline y_3 & 20000 & 25000 & 11250 & 8437,50 & 6328,12 \\ f_3(x) = 20000 \text{ } \infty \cdot (1 - \frac{25}{100})^x & f_3(x) = 20000 \text{ } \infty \cdot 0,75^x \\ \hline \text{Wann ist das Auto nur noch } 1000 \text{ } \in \text{Wert?} \\ x = log_q(\frac{y}{a}) = log_0,75(\frac{1000 \text{ } \infty}{20000 \text{ } \infty}) = 19,41 \text{ Jahren} \end{array}
$$

Ein Wasserbecken enthält 60000 Liter Wasser. Pro Minute halbiert sich die Wassermenge.  $x_4$ = Minuten  $y_4$ = Liter

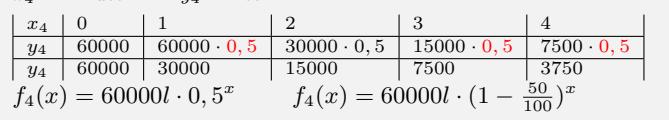

 $f(t) = a \cdot q^{\dagger}$ 

 $y = a \cdot b^x$ 

 $y = b \cdot a^t$ 

 $K(t) = K_0 \cdot q^t$ 

 $N(t) = N_0 \cdot q^t$ 

## **Wachstumsfaktor pro Periode**

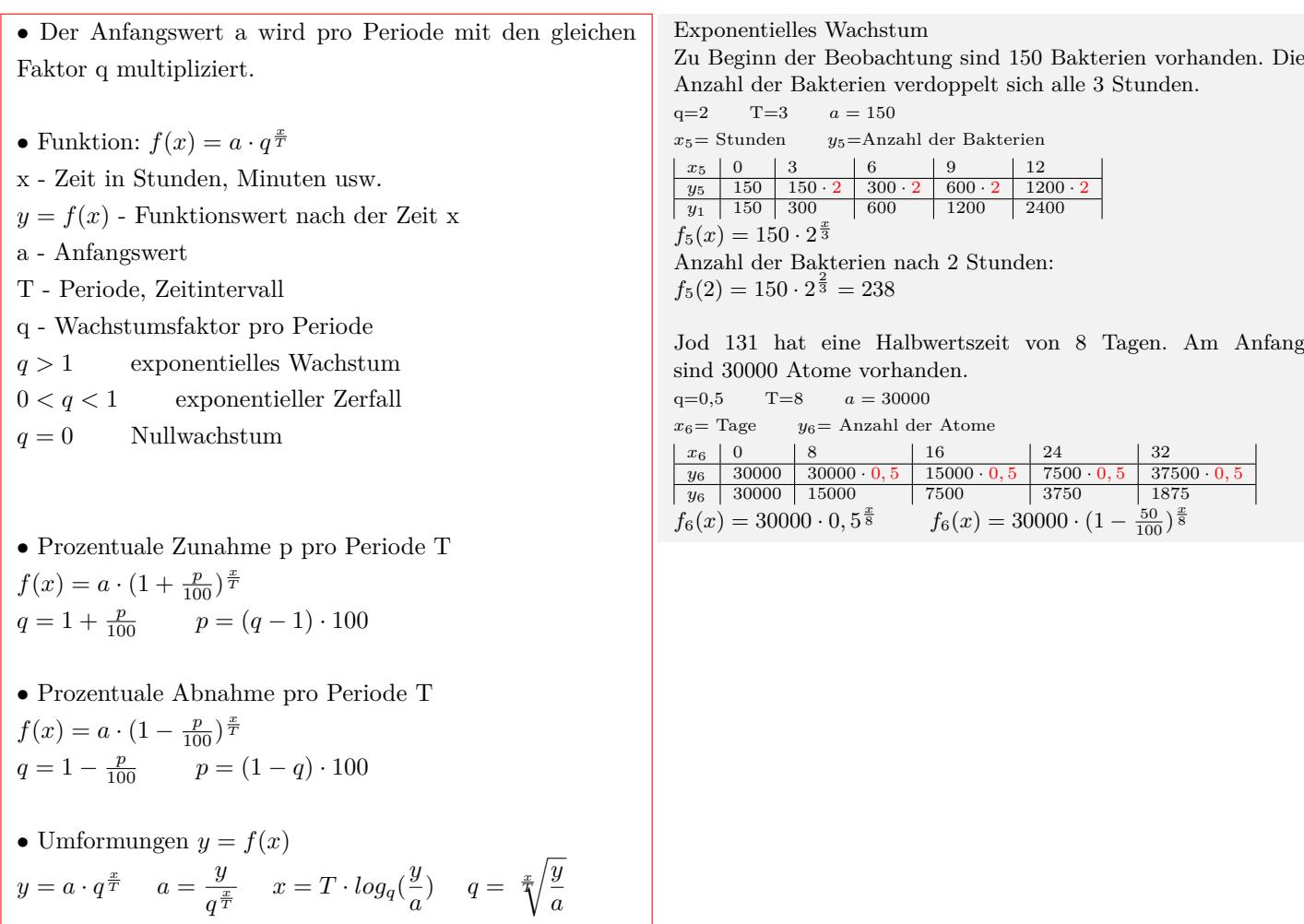

#### **Wachstumskonstante und e-Funktion**

•Funktion:  $f(x) = a \cdot e^{k \cdot x}$ x - Zeit in Stunden, Minuten usw.  $f(x)$  - Funktionswert nach der Zeit x a - Anfangswert k - Wachstumskonstante  $k > 0$  exponentielles Wachstum *k <* 0 exponentieller Zerfall *•* Wachstumsfaktor q pro Zeiteinheit  $f(x) = a \cdot q^x = a \cdot e^{\ln(q^x)} = a \cdot e^{\ln(q) \cdot x} = a \cdot e^{k \cdot x}$  $k = ln(q)$   $q = e^k$ *•* Wachstumsfaktor q pro Periode T  $f(x) = a \cdot q^{\frac{x}{T}} = a \cdot e^{\ln(q^{\frac{x}{T}})} = a \cdot e^{\ln(q) \cdot \frac{x}{T}} = a \cdot e^{k \cdot x}$  $k = \frac{ln(q)}{T}$ *T*  $q = e^{k \cdot T}$ *•* Lokale Änderungsrate - Wachstumsgeschwindigkeit 1.Ableitung:  $f'(x) = a \cdot k \cdot e^{k \cdot x} = k \cdot f(x)$ • Umformungen  $y = f(x)$  $y = a \cdot e^{k \cdot x}$   $a = \frac{y}{k}$  $\frac{g}{e^{k \cdot x}}$  *x* =  $ln(\frac{y}{x})$  $\frac{a}{a}$  $\frac{a}{k}$   $k =$  $ln(\frac{y}{x})$  $\frac{a}{a}$ *x*  $f_1(x) = 200 \in \text{\textdegree{}} \cdot 1,05^x$  $k = ln(q) = ln(1, 05) = 0,0488$  $f_1(x) = 200 \epsilon \cdot e^{\ln(1,05)x}$  $f_1(x) = 200 \epsilon \cdot e^{0.0488x}$  $f_1(10) = 200 \epsilon \cdot e^{\ln(1,05)10} = 325,78$  $f_6(x) = 30000 \cdot 0, 5^{\frac{x}{8}}$  $k = \frac{ln(q)}{T} = \frac{ln(0.5)}{8} = -0,087$  $f_6(x) = 30000 \cdot e^{\frac{\ln(0,5)}{8}x}$  $f_6(x) = 30000 \cdot e^{-0.087x}$ 

Interaktive Inhalte:  $p = (q - 1) \cdot 100 - q = 1 + \frac{p}{100} - f(x) = a \cdot q^x - a = \frac{f(x)}{q^x} - x = log_q(\frac{y}{q})$  $\frac{y}{a}$ ) - *q* =  $\sqrt[x]{\frac{y}{a}}$  $\frac{y}{a}$  -